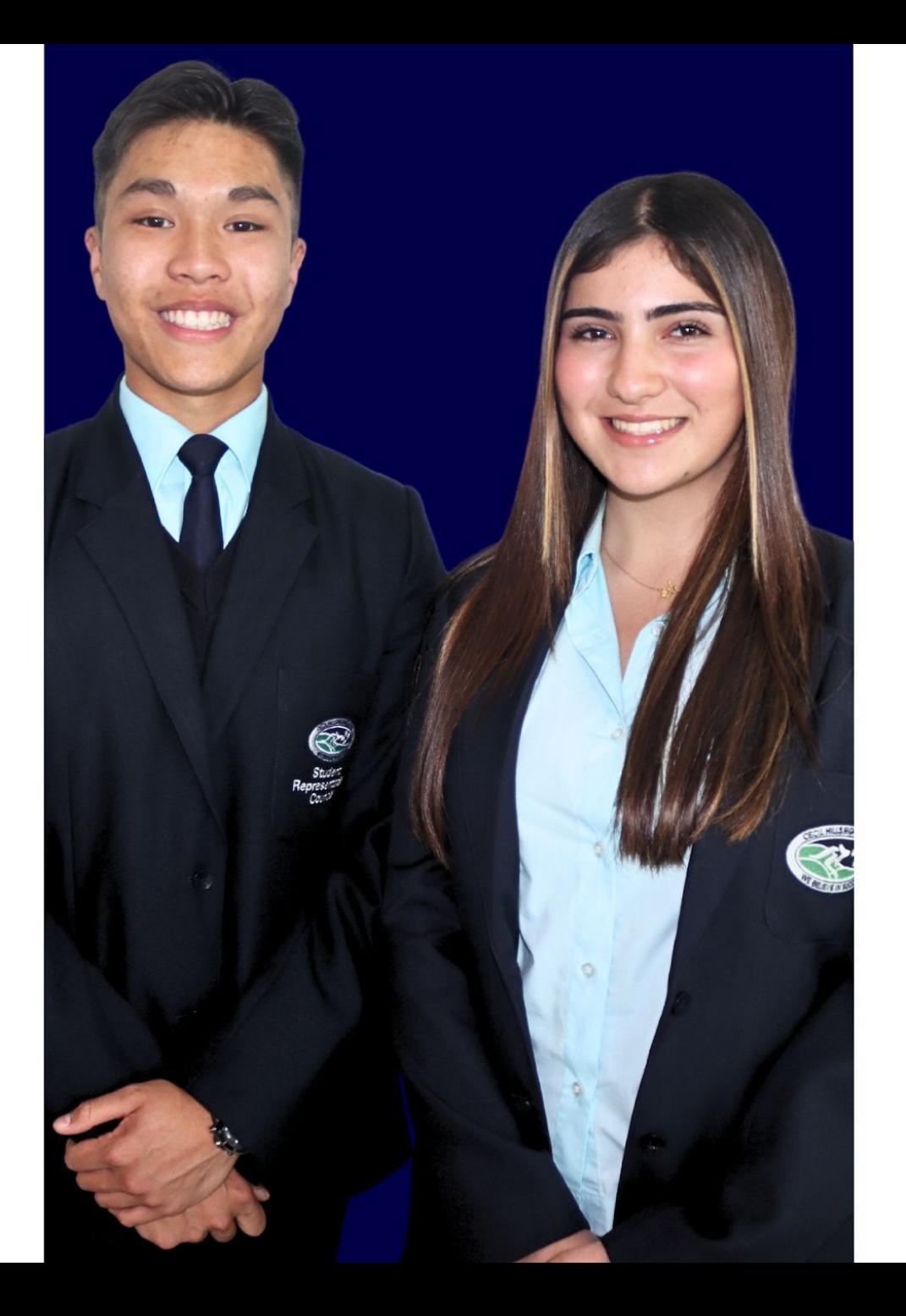

# **PARENT INFORMATION SESSION**

**23 OCTOBER 2023** 

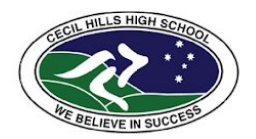

RESPECTFUL || RESPONSIBLE || SUCCESSFUL

# ACKNOWLEDGEMENT OF COUNTRY

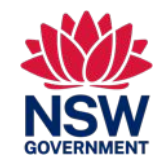

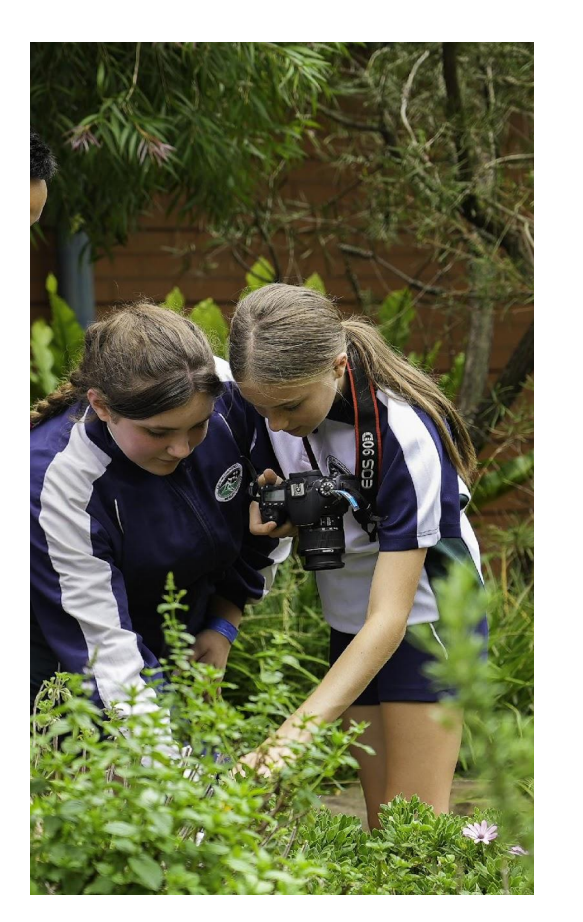

We acknowledge the Traditional Custodians of the Darug lands on which we gather today.

We pay respect to Elders past, present and emerging, and extend that respect to Aboriginal and Torres Strait Islander people joining us today.

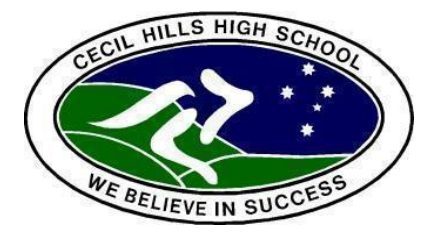

# AGENDA

- **• Acknowledgement of Country**
- **• Introduction**
- **• Principal's Address**
- **• SBAT** *Mr Gianni Alfonsi*
- **• Careers Corner** *Mrs Mary Reid*
- **• Educational Pathways Program**  *Mr Nicholas Chambour*
- **• Building Update**
- **• Mobile Phone Update**
- **• General Business**
- **• Question Time**

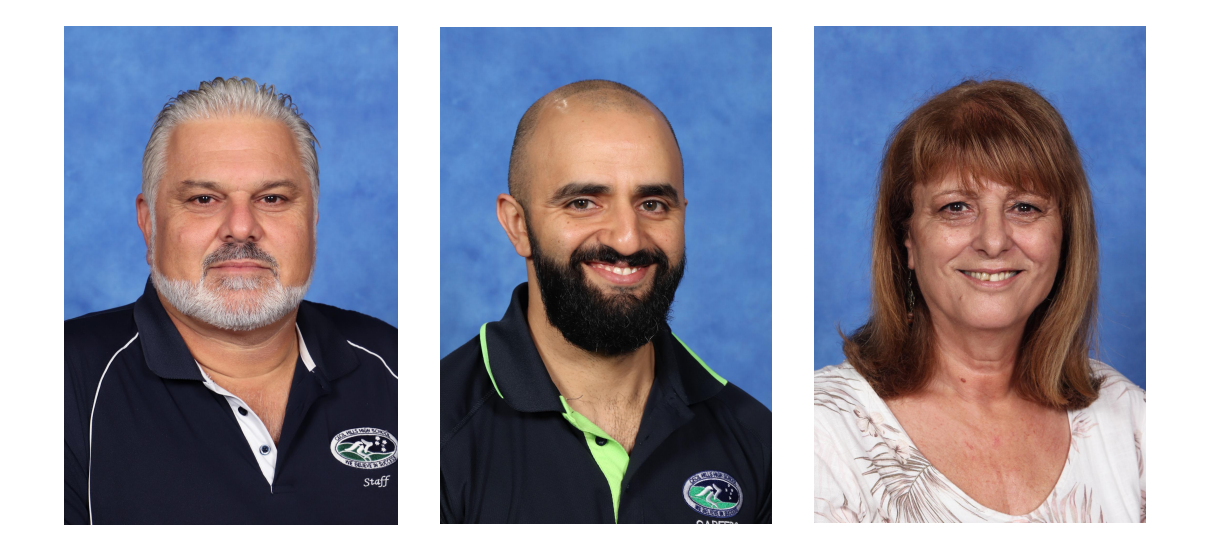

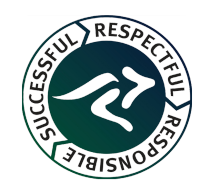

# **ENGAGE WITH CECIL SCHOOL LIFE!**

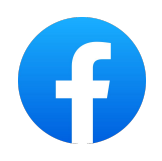

#### **FACEBOOK -** [WWW.FACEBOOK.COM/CECILHILLSHIGHSCHOOL/](http://www.facebook.com/CECILHILLSHIGHSCHOOL/)

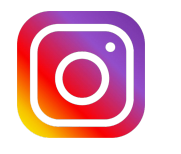

**INSTAGRAM** - [WWW.INSTAGRAM.COM/CECILHILLSHS/](http://www.instagram.com/CECILHILLSHS/)

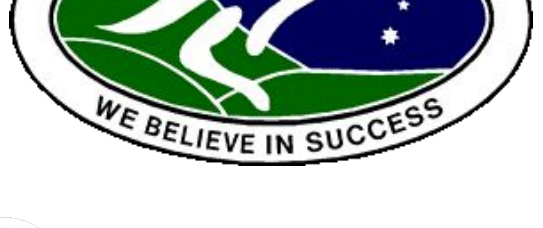

**HILLS HIGH** 

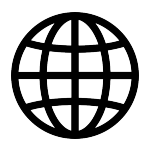

**SCHOOL WEBSITE** - [HTTPS://CECILHILLS-H.SCHOOLS.NSW.GOV.AU/](https://cecilhills-h.schools.nsw.gov.au/)

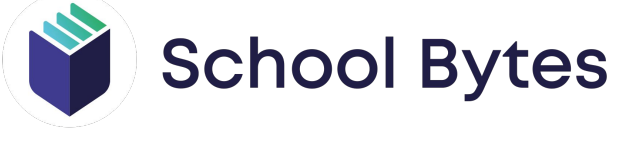

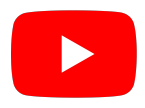

**YOUTUBE** - [HTTPS://WWW.YOUTUBE.COM/@CECILHILLSHIGHSCHOOL](https://www.youtube.com/@cecilhillshighschool)

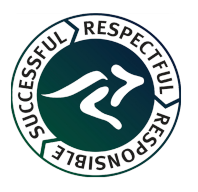

*UPDATE YOUR E-MAIL ADDRESS WITH THE SCHOOL FOR FURTHER UPDATES.*

## **PRINCIPAL'S ADDRESS**

#### **MS JULIA CREMIN**

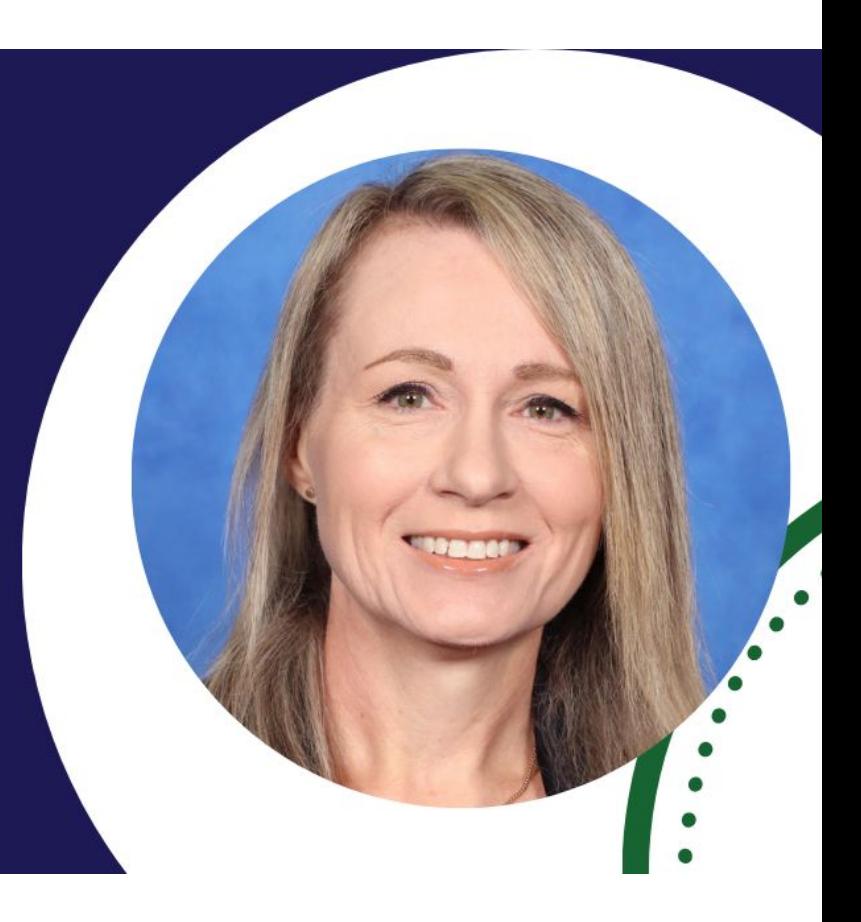

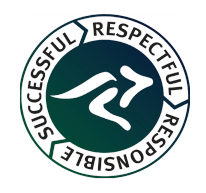

# **OUR SENIOR EXECUTIVE**

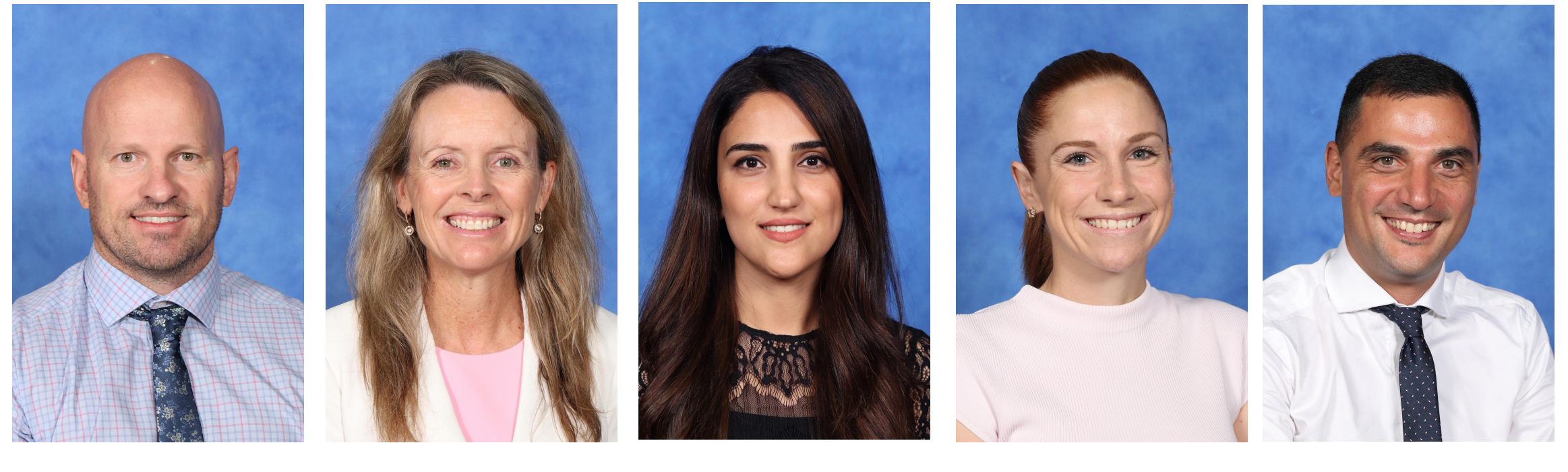

**MR HOWARD MS LORD MS SAHID MS CARTER MR CARROZZA**

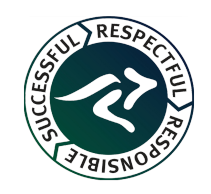

## **School Based Apprenticeships & Traineeships**

**Cecil Hills High School** P & C Meeting Mon 23 Oct 2023

> 33yrs teaching experience, including Careers.

**Gianni ALFONSI** 

**SBAT Engagement Officer** 

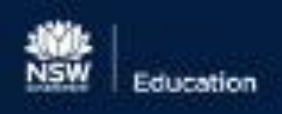

## **Go.Forward**

# Acknowledgement of Country

I'd like to begin today, by acknowledging the Traditional Owners of the lands on which we meet, the lands of the Dhurag nation and pay respect to Elders past, present and emerging.

## **Forward.Thinking**

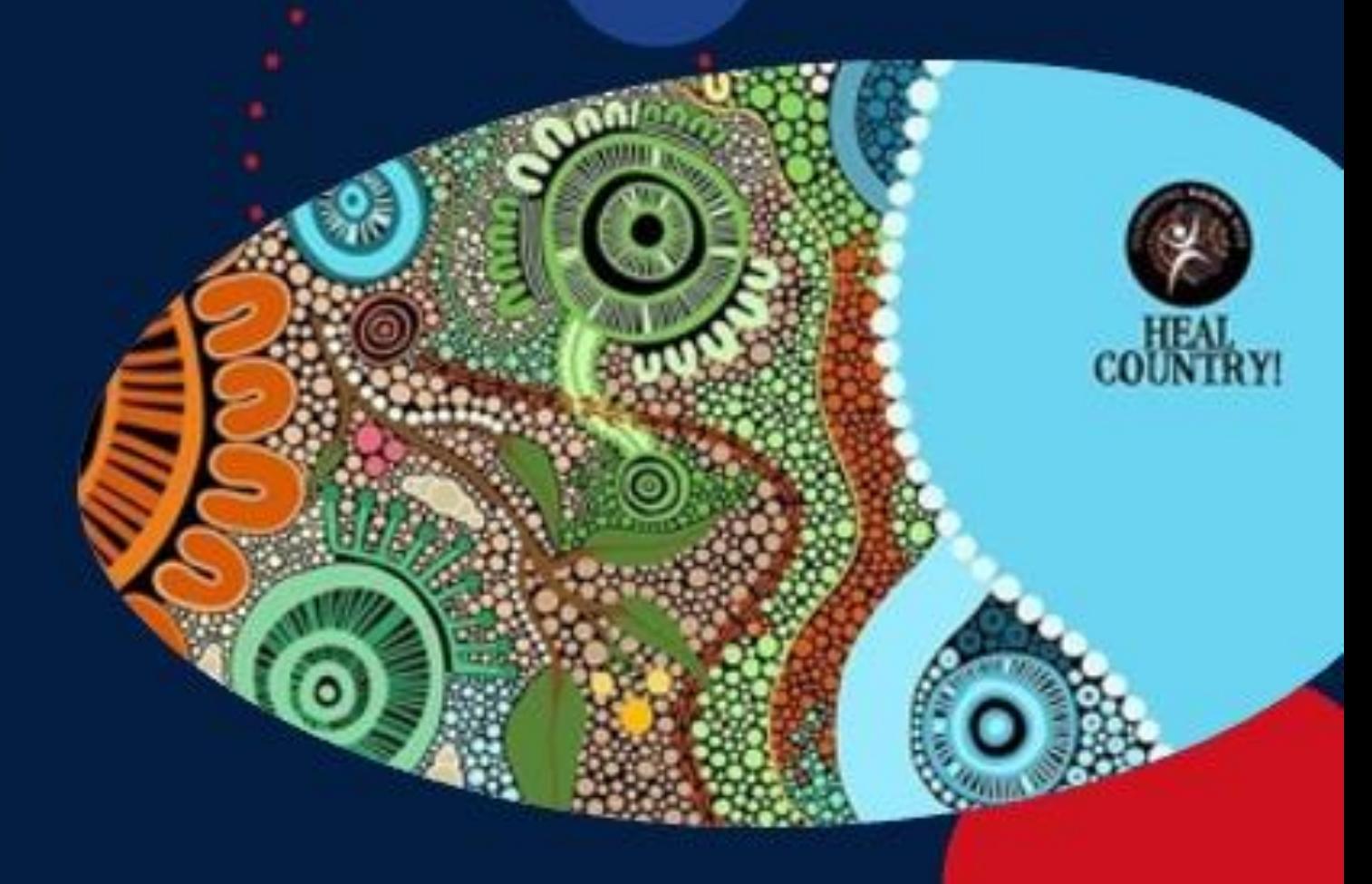

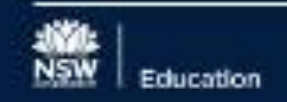

# **School Based Apprenticeships and Traineeshi** What is a SBAT?

A "part-time" Apprenticeship or Traineeship completed in Yr11 & 12

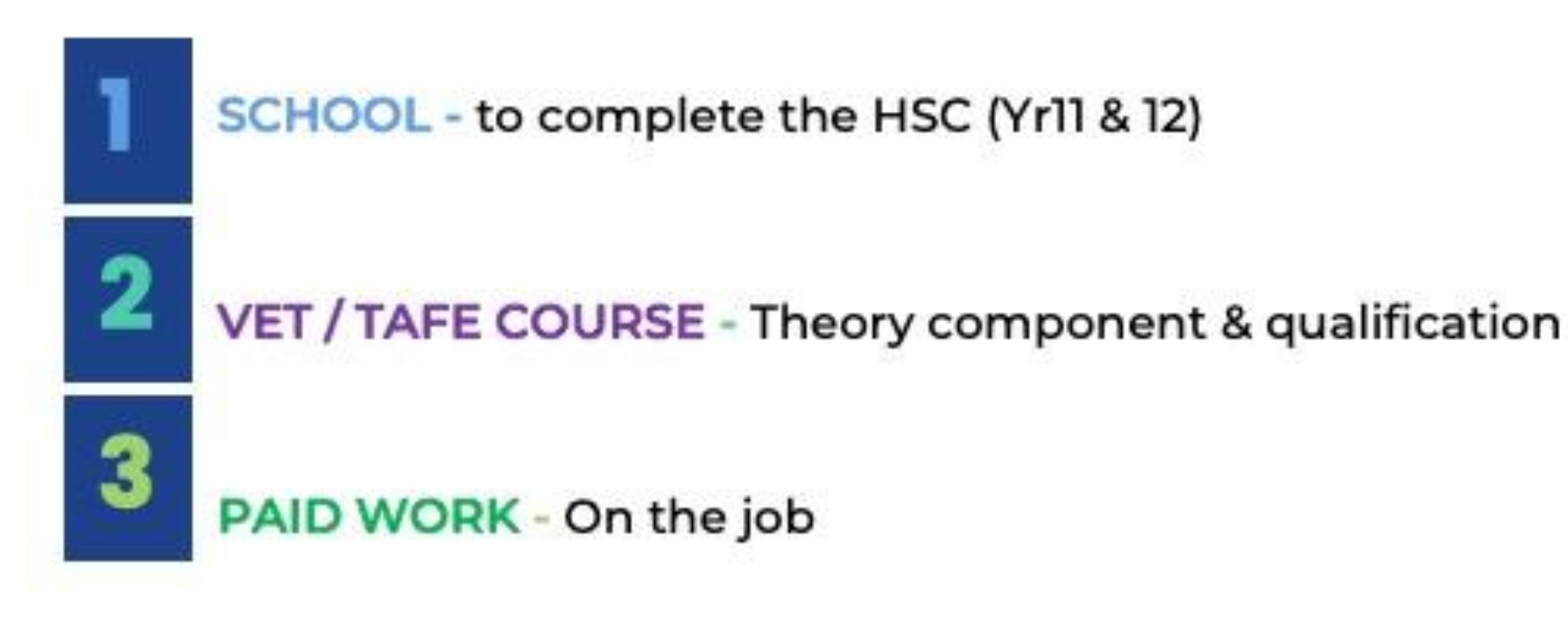

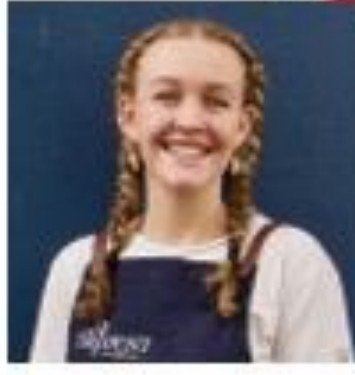

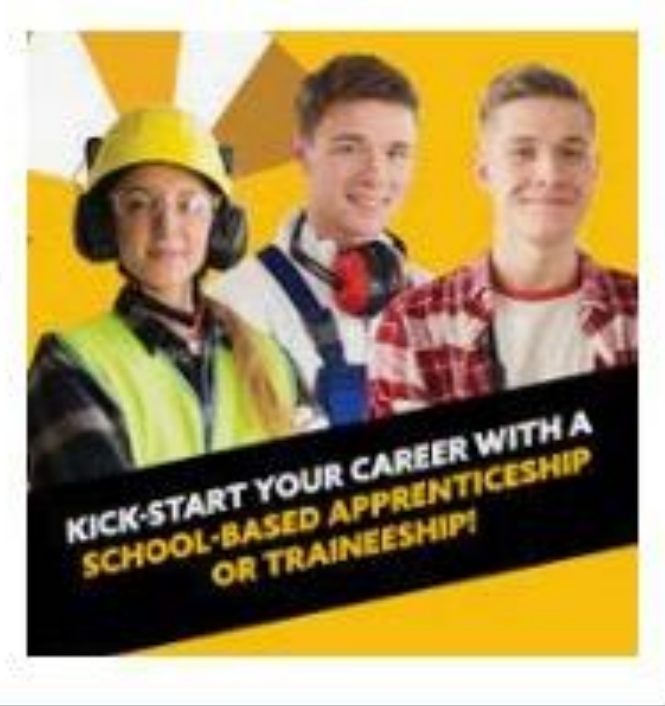

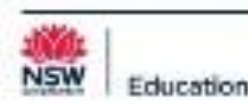

# School + Work + Formal Training = SBAT

**A Typical Week** 

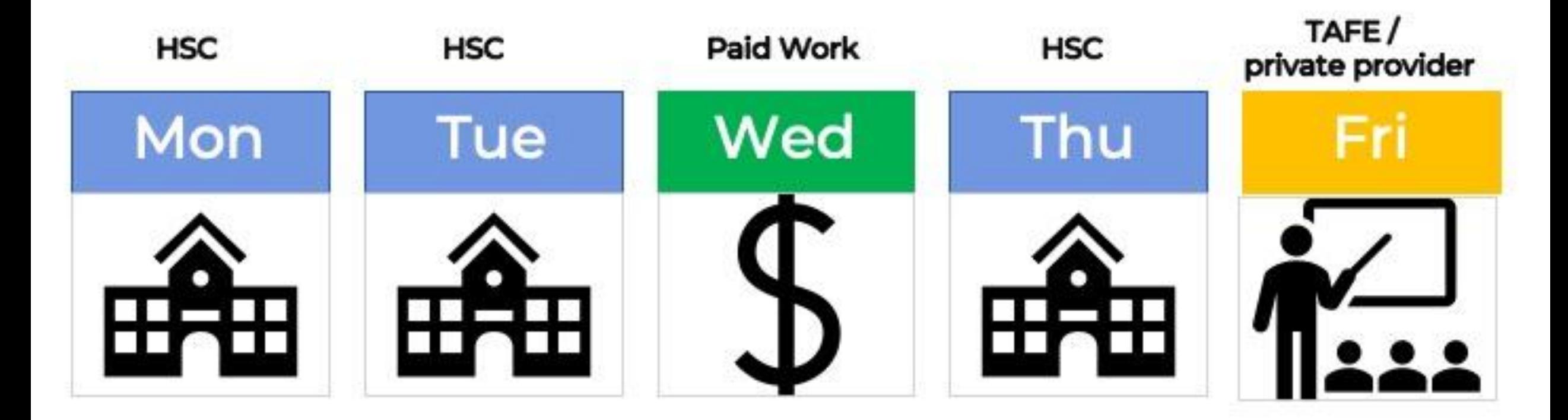

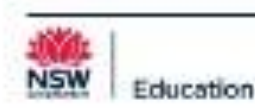

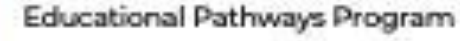

# **School Based APPRENTICESHIPS**

- Usually trade roles carpentry, hairdressing, plumbing, electrical etc
- You complete the FIRST YEAR of your apprenticeship by the end of Yr12
- **Fulltime Apprenticeship continues after year 12**

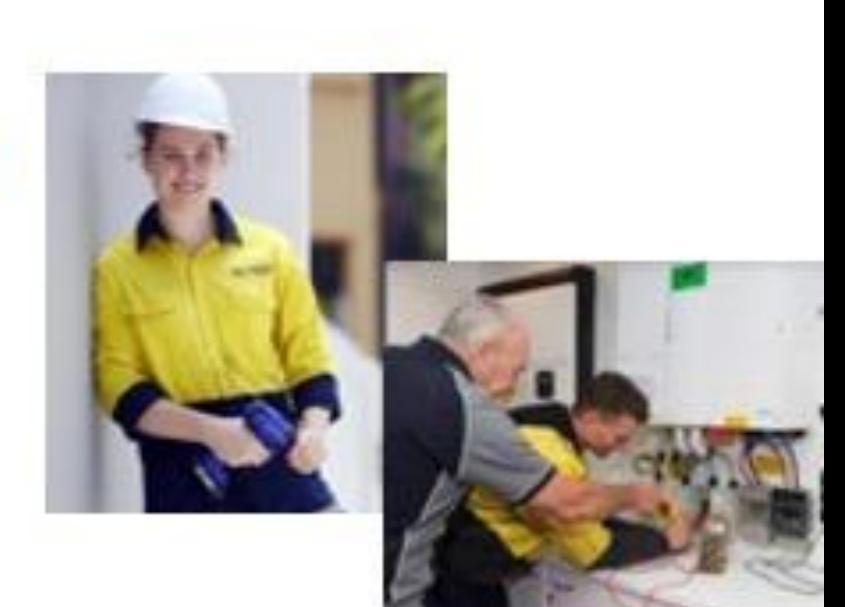

# **School Based TRAINEESHIPS**

- Available in a range of industries retail, hospitality, business admin, childcare, etc.
- **COMPLETE the traineeship when you finish Yr12**
- Obtain an industry recognised qualification  $\longrightarrow$  Cert II or Cert III
- Ready to work and/or upgrade qualification to Cert IV, Diploma, etc.

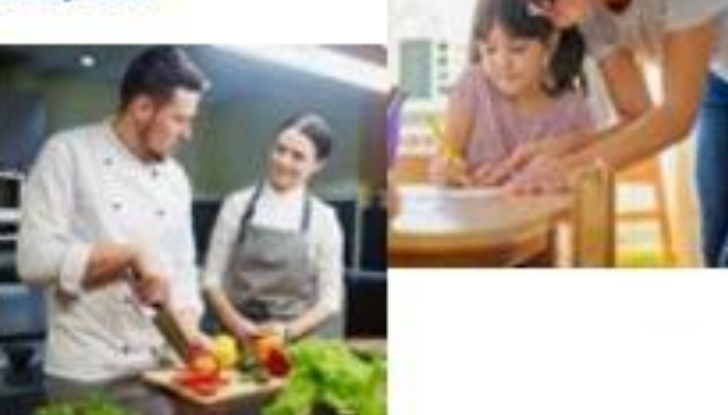

Educational Pathways Program

## There's an SBAT for that !!

#### **Check with your Careers Advisor or SBAT Engagement Officer**

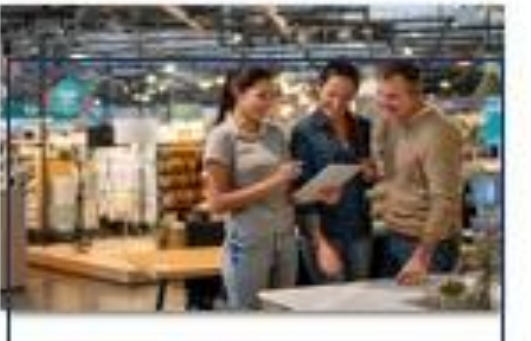

**Retail SBT** 

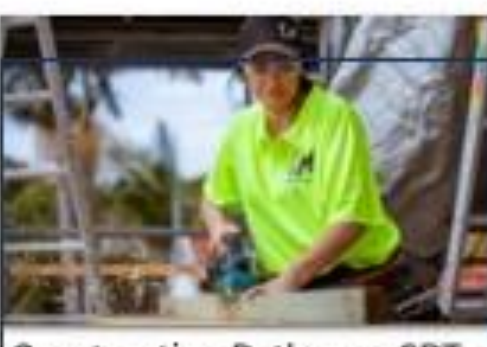

**Construction Pathways SBT** 

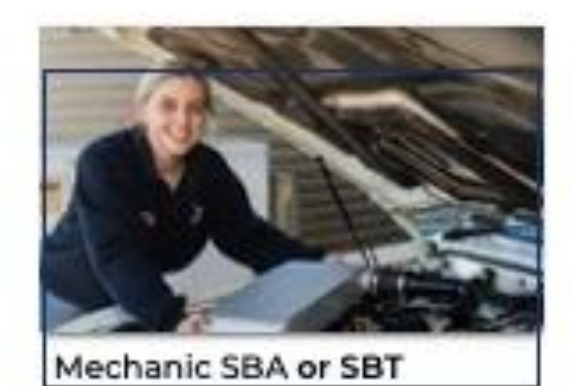

Hairdressing SBA or SBT

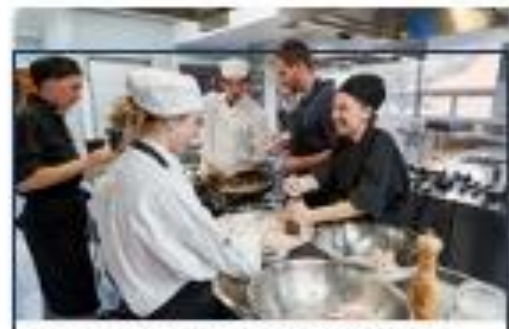

Commercial Cookery SBA

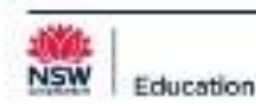

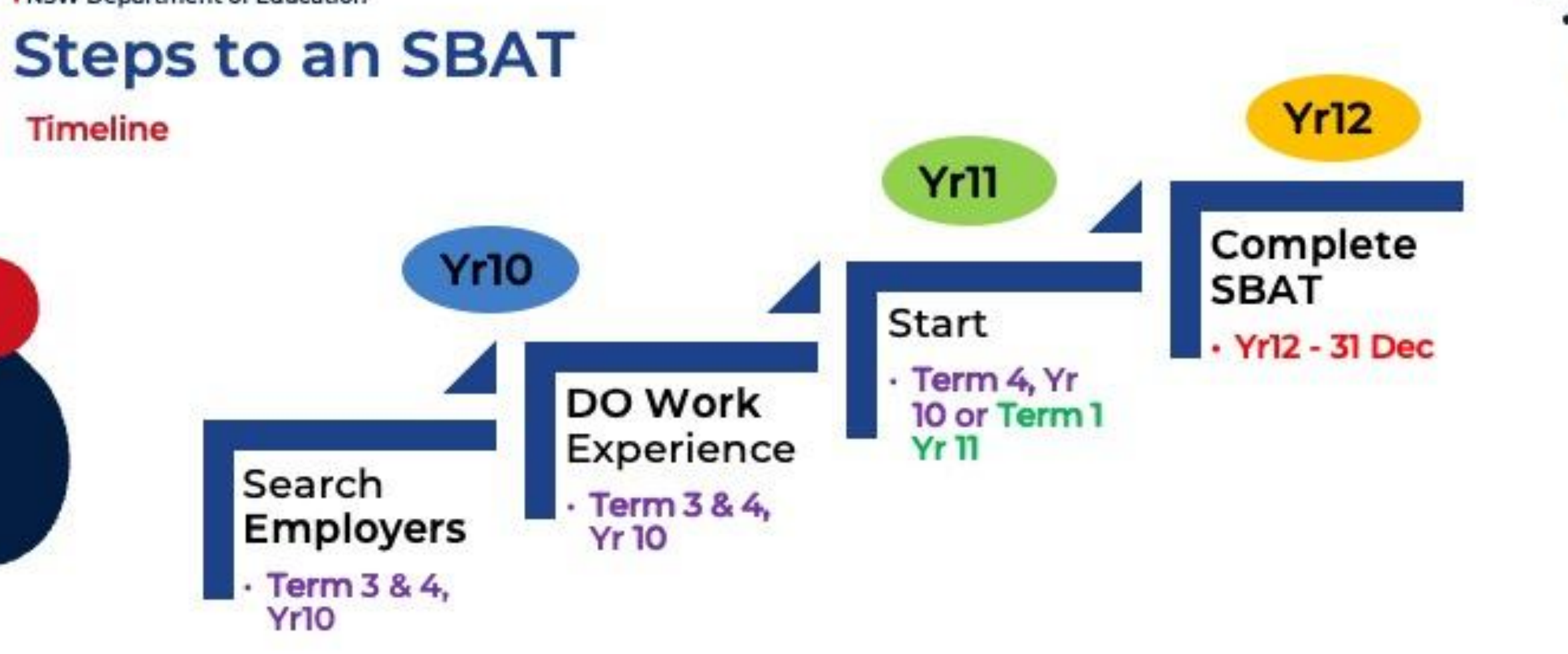

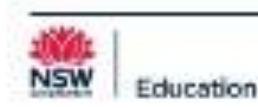

## How is the training delivered?

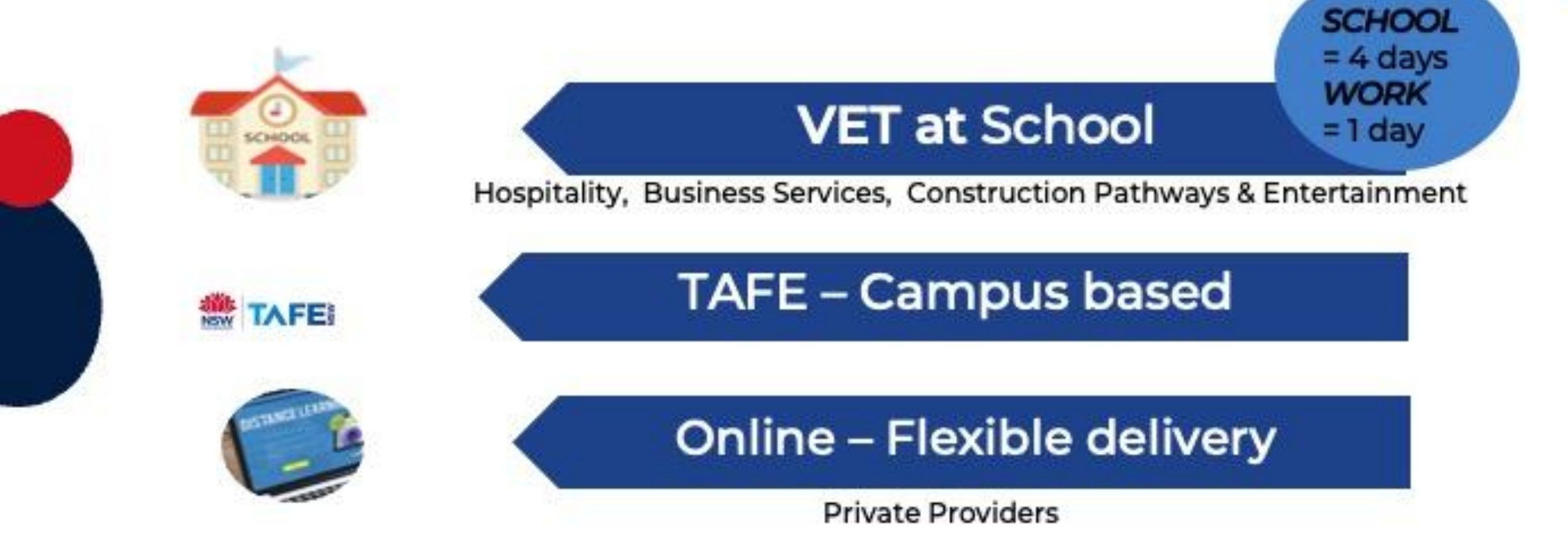

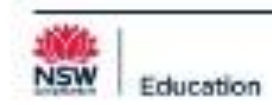

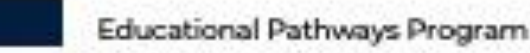

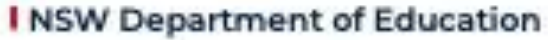

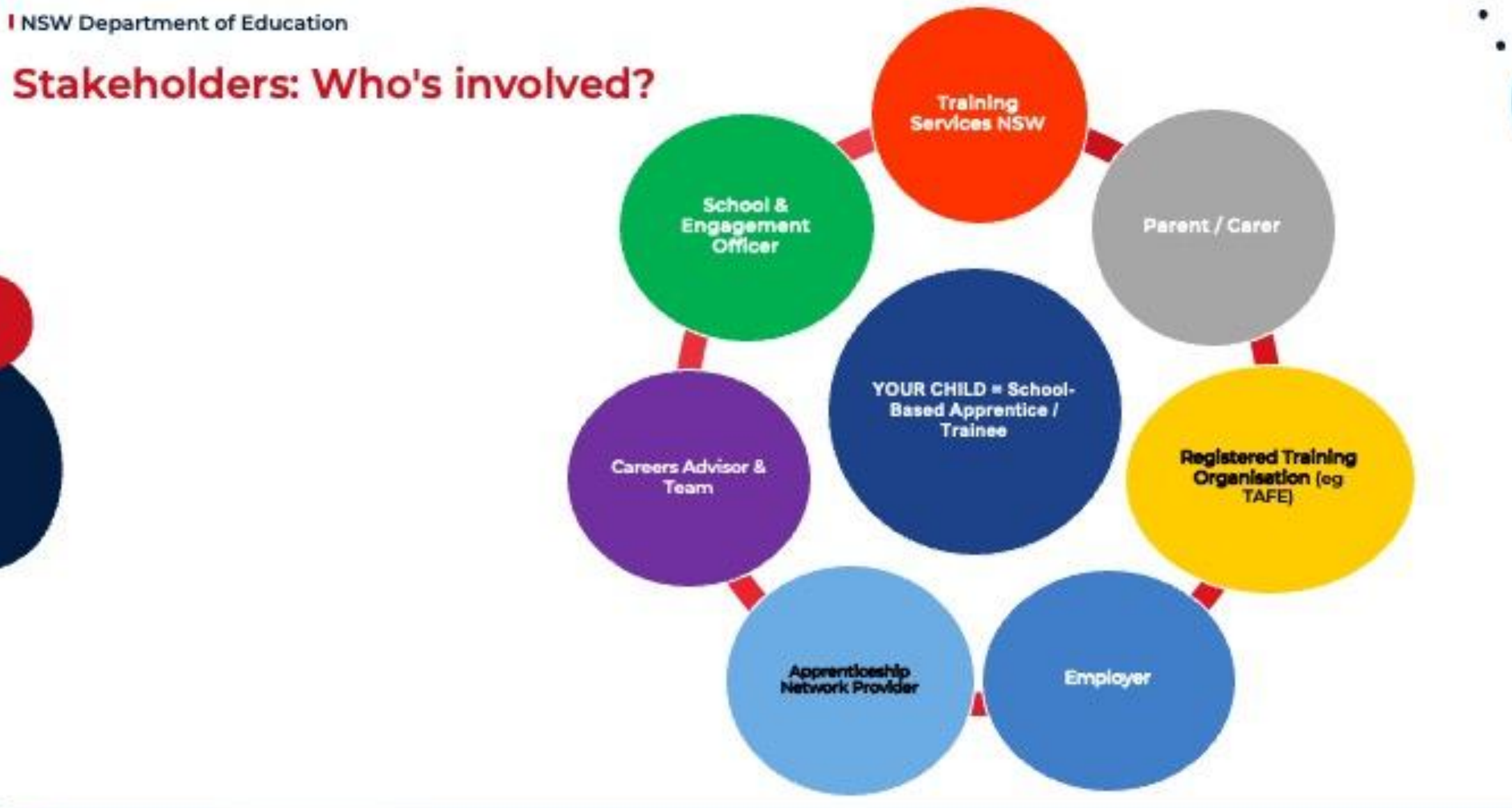

ä

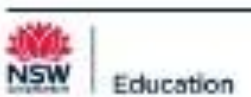

# **Can a SBAT Count towards an ATAR?**

- The short answer is YES
- List of qualifications completed as an SBAT and counts towards an ATAR
	- **Allied Health Services**
	- **Business Services (at school)**
	- **Entertainment Industry (at school)**
	- **Financial Services**
	- **Hospitality (at school)**
	- **Information & Digital Technology**
	- **Retail Services (fast foods Maccas, KFC)**
	- Tourism Travel & Events
- Automotive
- **Bricklaying**
- Carpentry
- · Construction Pathways (at school)
- Electrotechnology (Electrical)
- **Painting & Decorating**
- **Primary Industries**

## These courses require you to sit the HSC exam.......

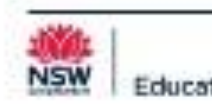

**SBATs @ Cecil** 

## $Yr 12 = 5$

Mc Donalds / Retail **Teddy's Little Treasure Childcare Better Style Kitchens / Joinery** 

## $Yr 11 = 7$

Cecil Hills PS / Business Services Mounties Café / Hospitality **McDonalds / Retail Annabelles Childcare** Lilly's Café / Hospitality **Edensor Hair** 

 $Yr 10 = 2$ **McDonalds / Retail** 

### **6** potentials

Carpentry Electrical **Diesel Mechanic Construction/Concreting Hospitality** Aerospace

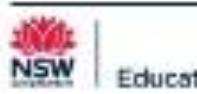

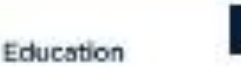

Educational Pathways Program

# **School Based Apprenticeships and Traineeships**

## A video for you to watch

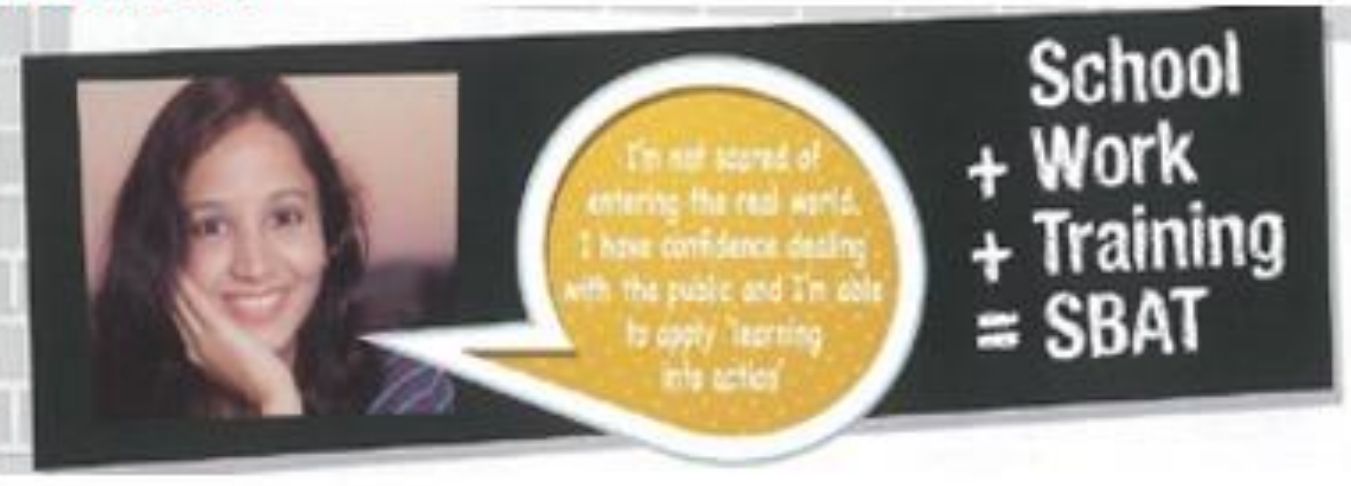

Euro & Deah

https://education.nsw.gov.au/public-schools/career-and-study-pathways/educationalpathways-program/resources/commercial-cookery-sbats-in-ballina

**Find Your Passion** https://education.nsw.gov.au/public-schools/career-and-study-pathways/educationalpathways-program/resources/how-do-i-turn-my-passion-into-a-career-

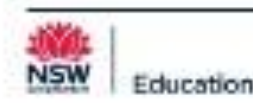

# Why I believe in VET training

#### **Personal Experience**

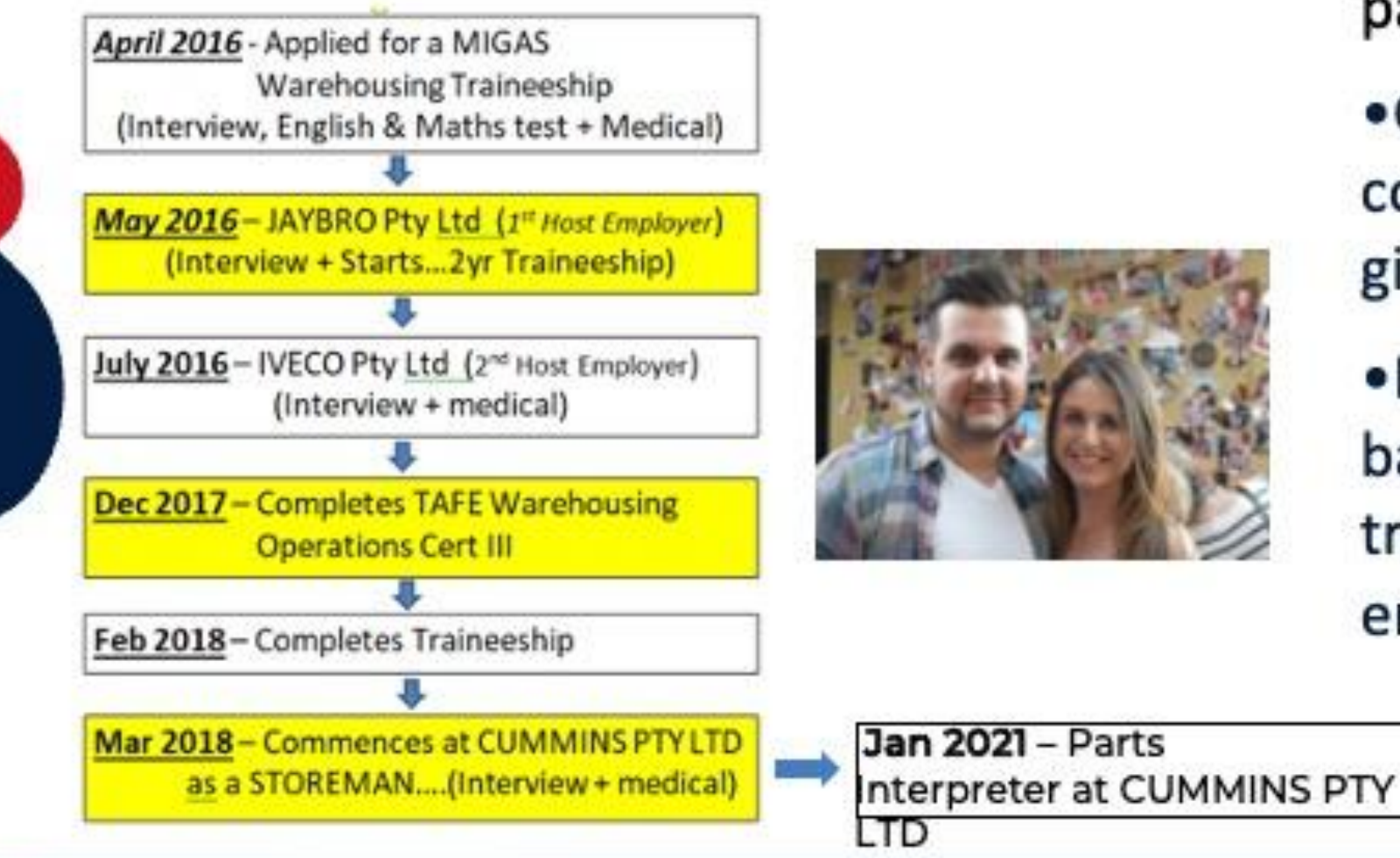

#### **POSITIVES...**

- Test drive your career pathway
- .Get a *qualification* while completing the HSCgiving you a kick start
- .Break up the week with a balance of education, training and paid employment.

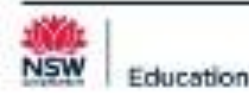

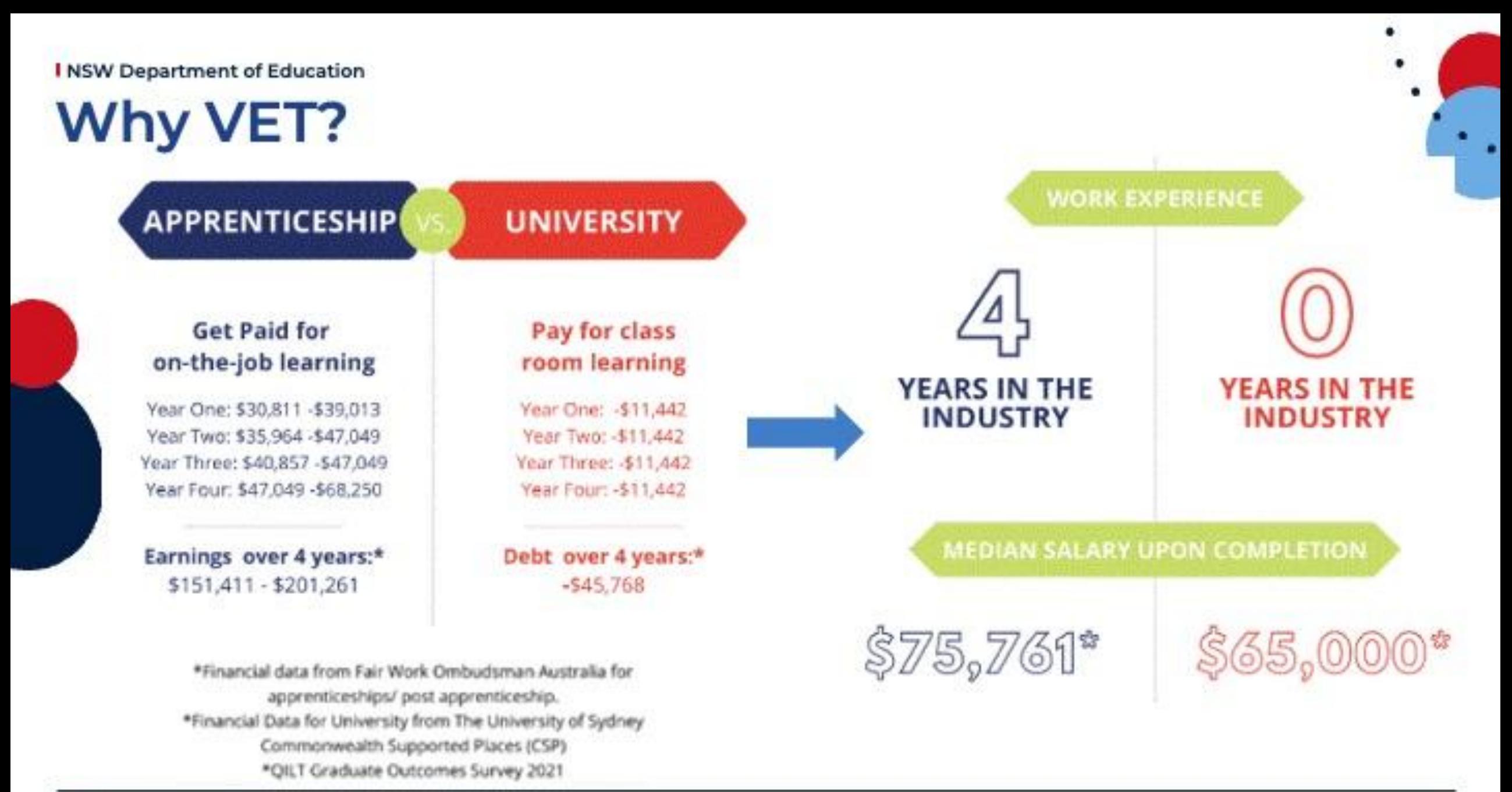

vsw Education

## **Student Suitability What to Consider**

- Is your child ready to work? ⋗
- Must have a suitable employer ⋗
- Passion for working in the Industry
- Do you have transport to get to work & training? ∢
- $\triangleright$  Need to be committed and dedicated for 2 years

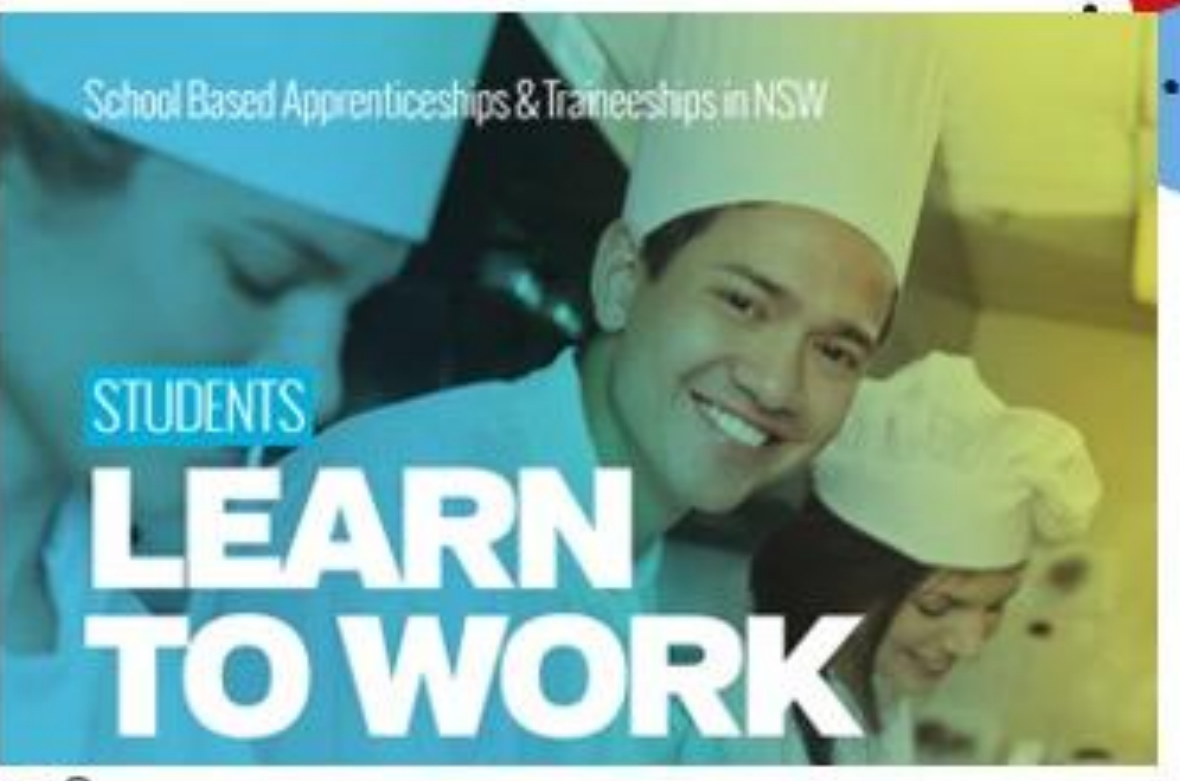

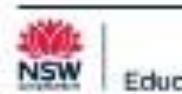

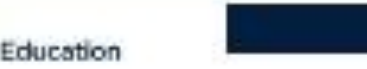

## **Employers - We Need You Key Benefits**

- $\checkmark$  Part-time apprentice or trainee
- $\checkmark$  Contribute to business growth
	- **Government Incentives**
- ✓ Pass on your knowledge and skills
- √ Upskilling our future workforce

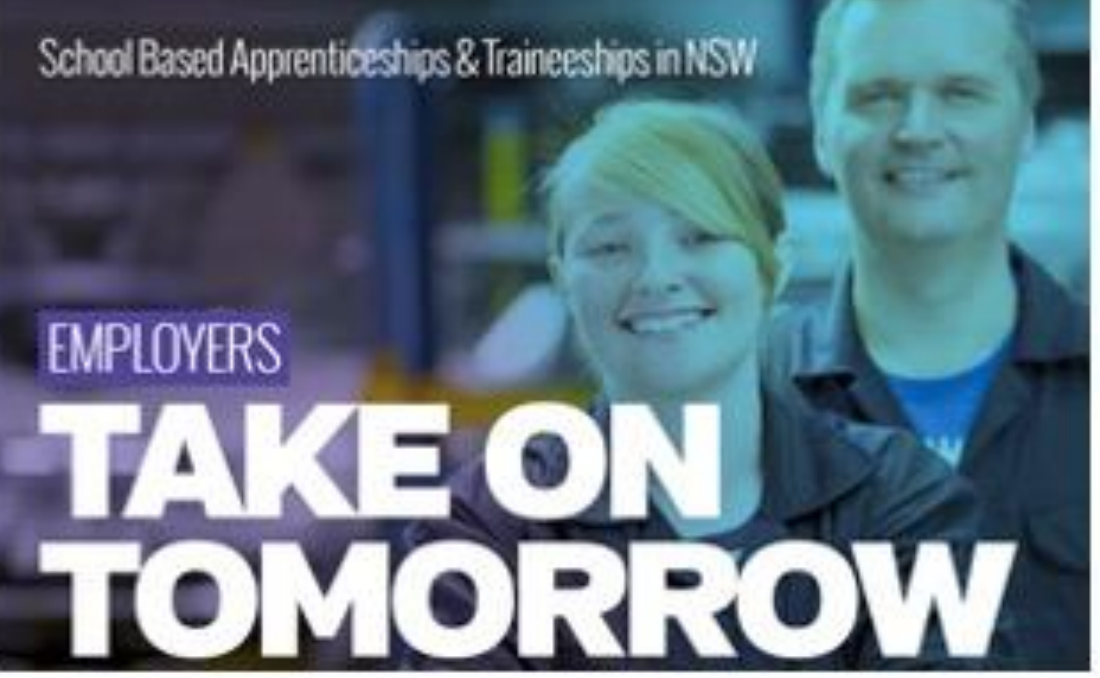

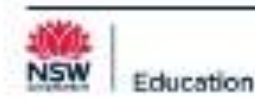

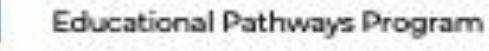

# Questions.......

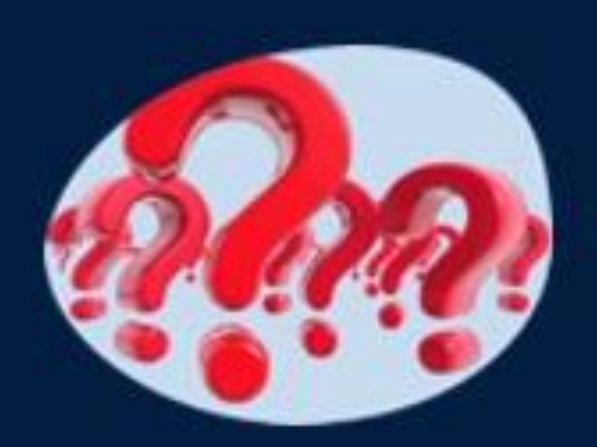

# **SBAT Engagement Officer - Contact Details**

**Gianni ALFONSI** 

Bonnyrigg HS, Bossley Park HS, Cecil Hills HS, Hoxton Park HS, Prairiewood HS & St Johns Park HS

Ph 049 796 2827

Email: gianni.alfonsi@det.nsw.edu.au

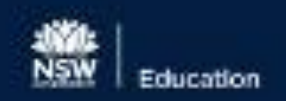

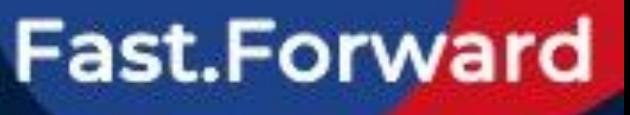

Page 17

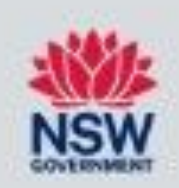

# **CAREERS CORNER**

#### Presenter: Mary Reid - Careers Adviser, Cecil Hills High School

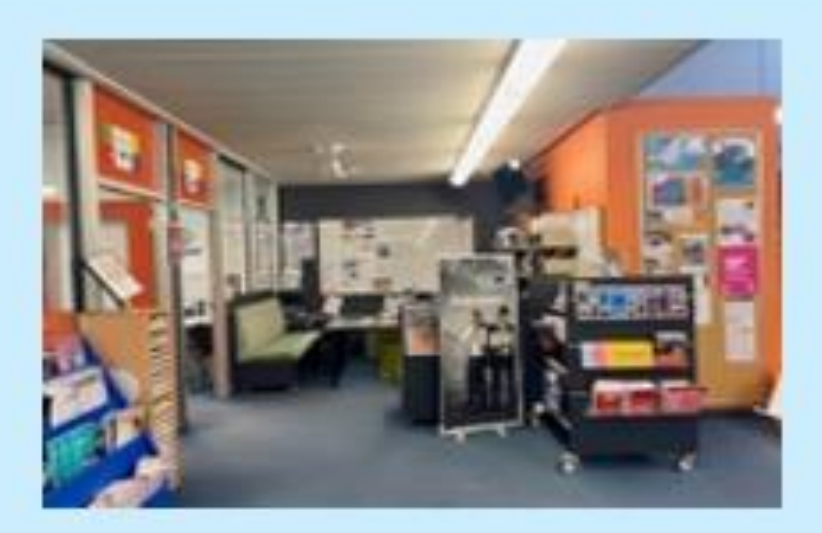

**Carcers Team** 

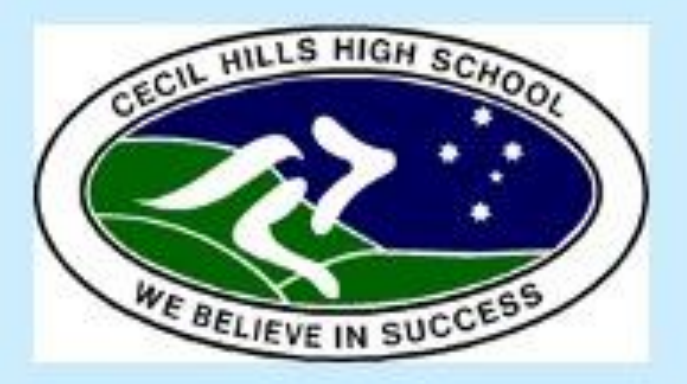

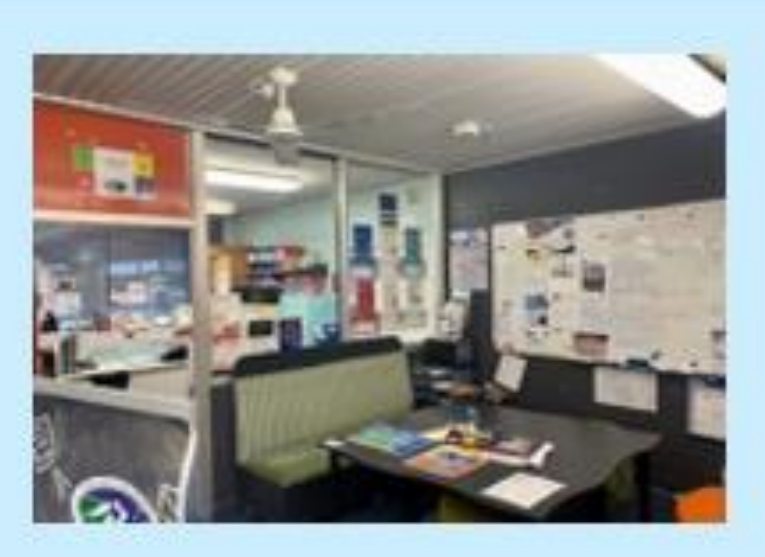

**Juspire, Support, Cmpower!** 

# **What's special about our careers** team student approach?

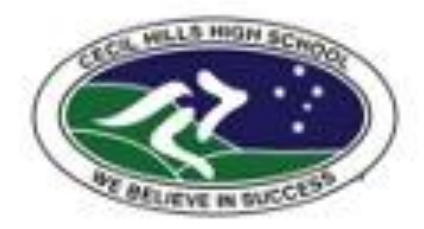

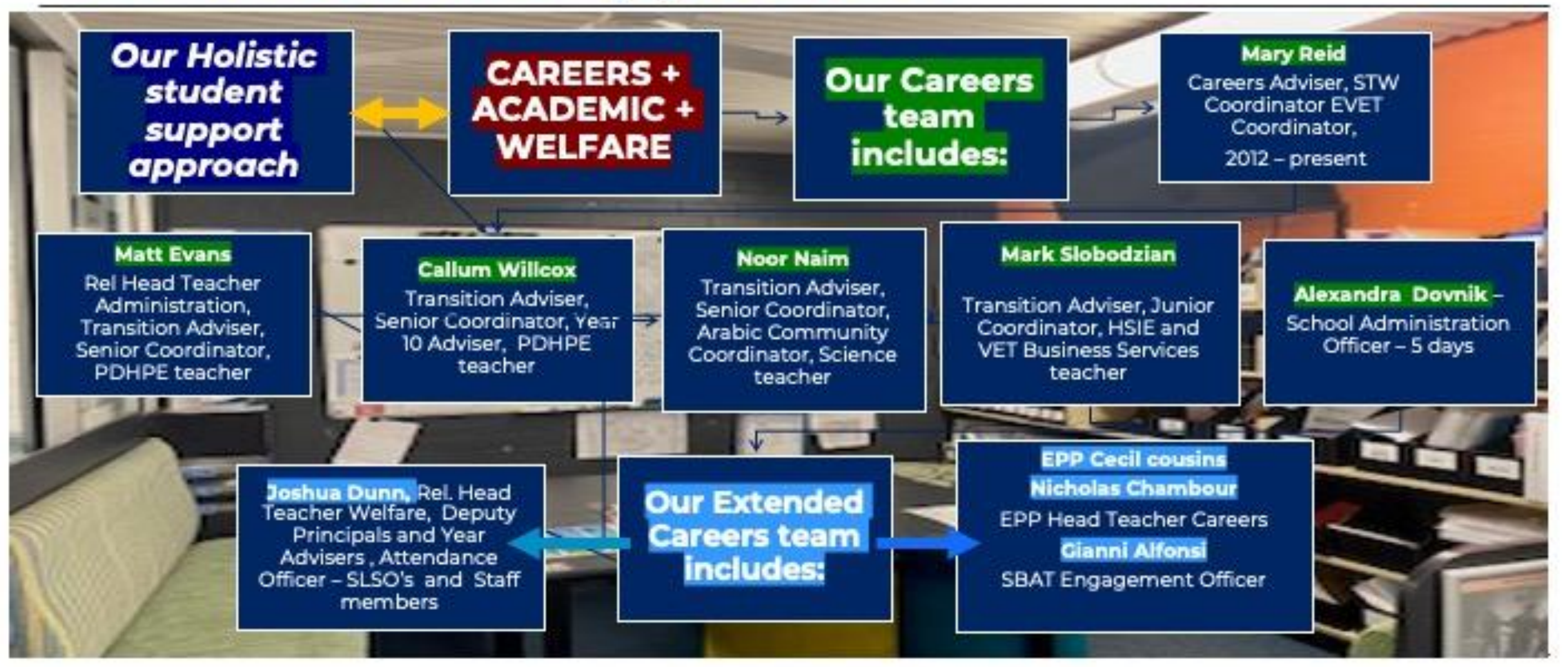

# **How does it benefit our students**

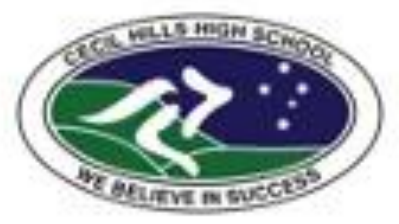

#### $\cdot$  1350 -1400 students

- · Percentage of University/Vocational students 60/40
- · 75 EVET students including 15 SBATS, 2 x yr 10, 45 x Yr 11, 28 x yr 12 students
- 264 SVET students 68 x Yr 11 & 196 x **Yr 12 students**
- . An increase in University Early Entry offers to students from all major universities

The Careers team, work alongside the C/A and students in Careers Corner to Inspire, Support, and Empower our students career development process.

#### **CHHS CAREERS TEAM OUTCOMES:**

- Increased student engagement and positive  $\blacksquare$ participation outcomes.
- **Engaging diverse groups of students,** ¥
- Integrating a whole school approach, ۰
- Successful transitions to work,  $\blacksquare$
- **Building and maintaining networks** ٠

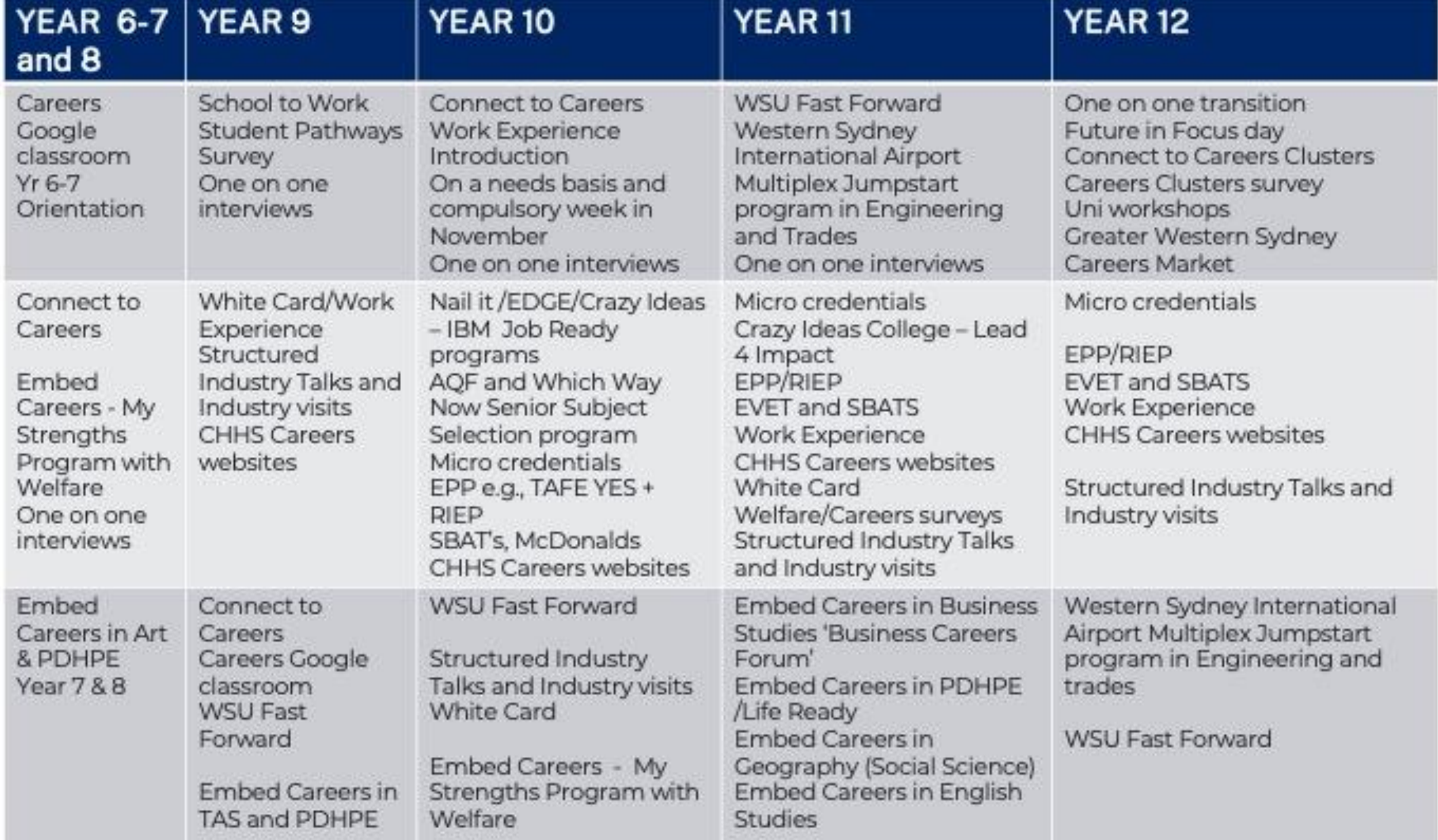

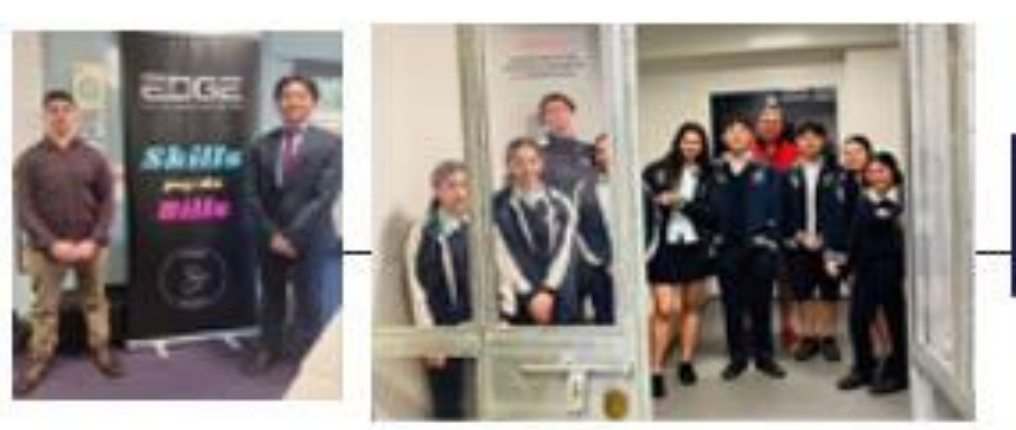

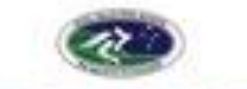

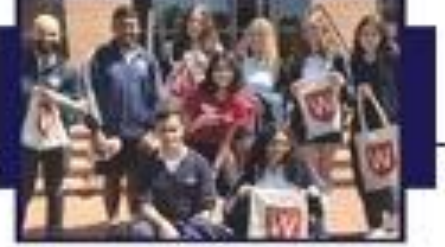

**FAST FORWARD PROGRAM** 

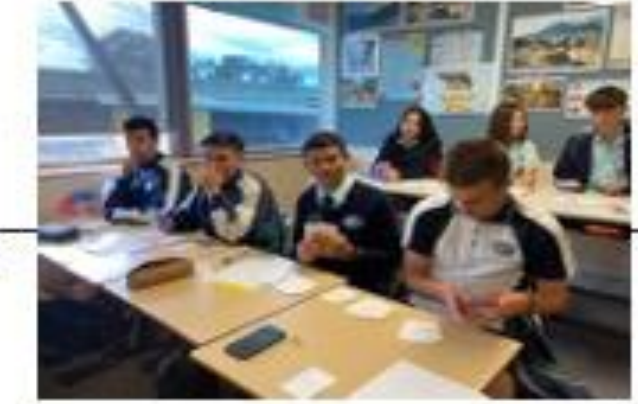

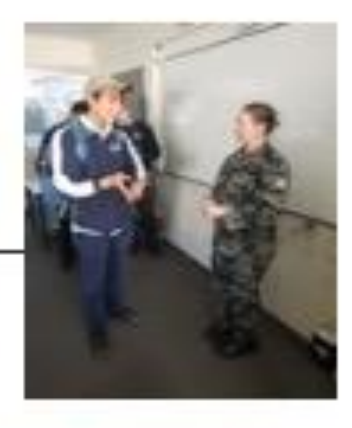

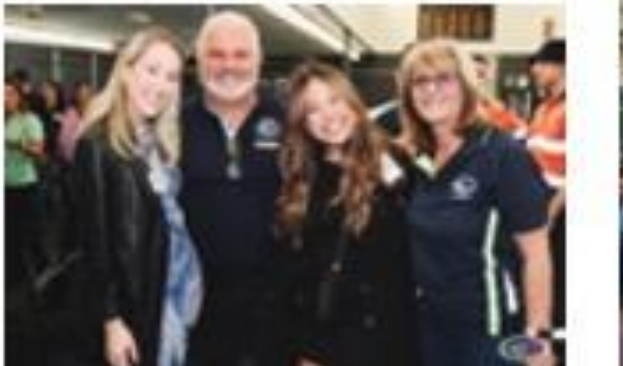

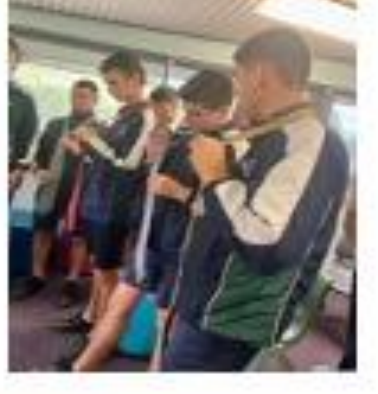

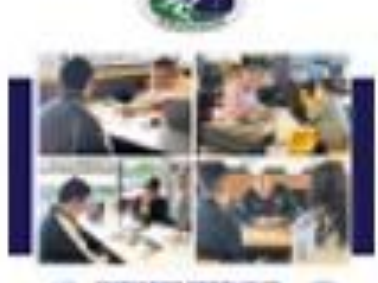

**TRIBUTING SPIERS ENTRY** ø

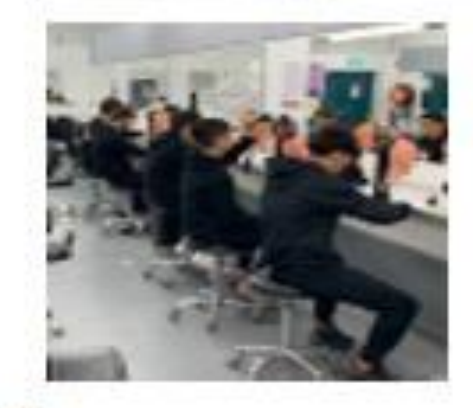

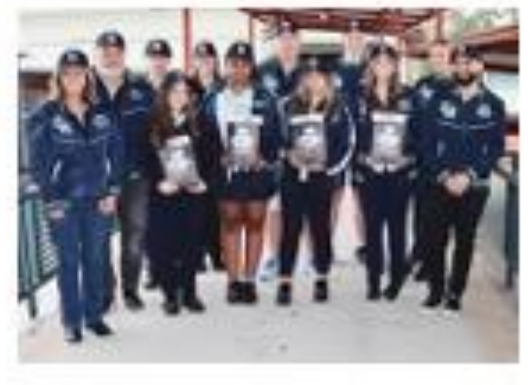

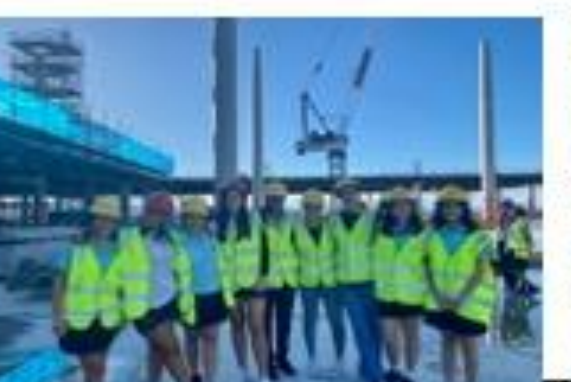

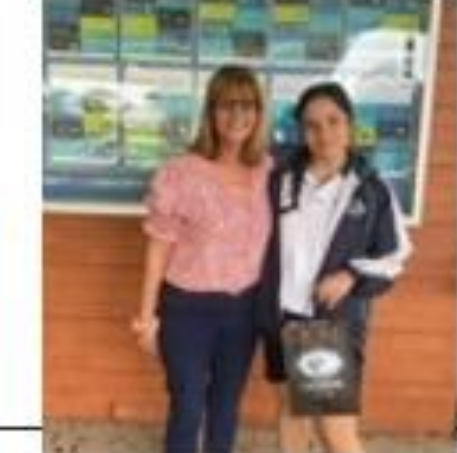

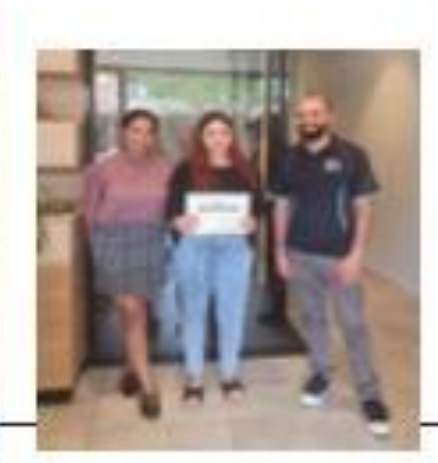

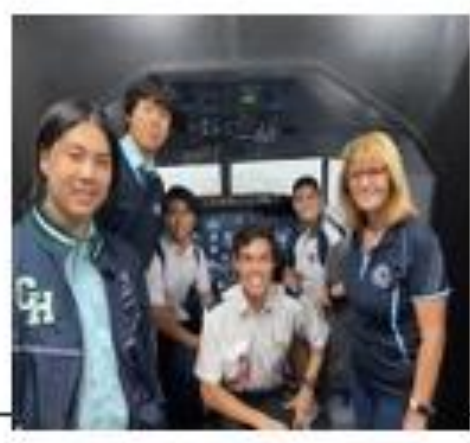

#### **YEAR 10 MANDATORY WORK EXPERIENCE TERM 4:** Week 8 - Monday 27 Oct - Friday 1 Nov

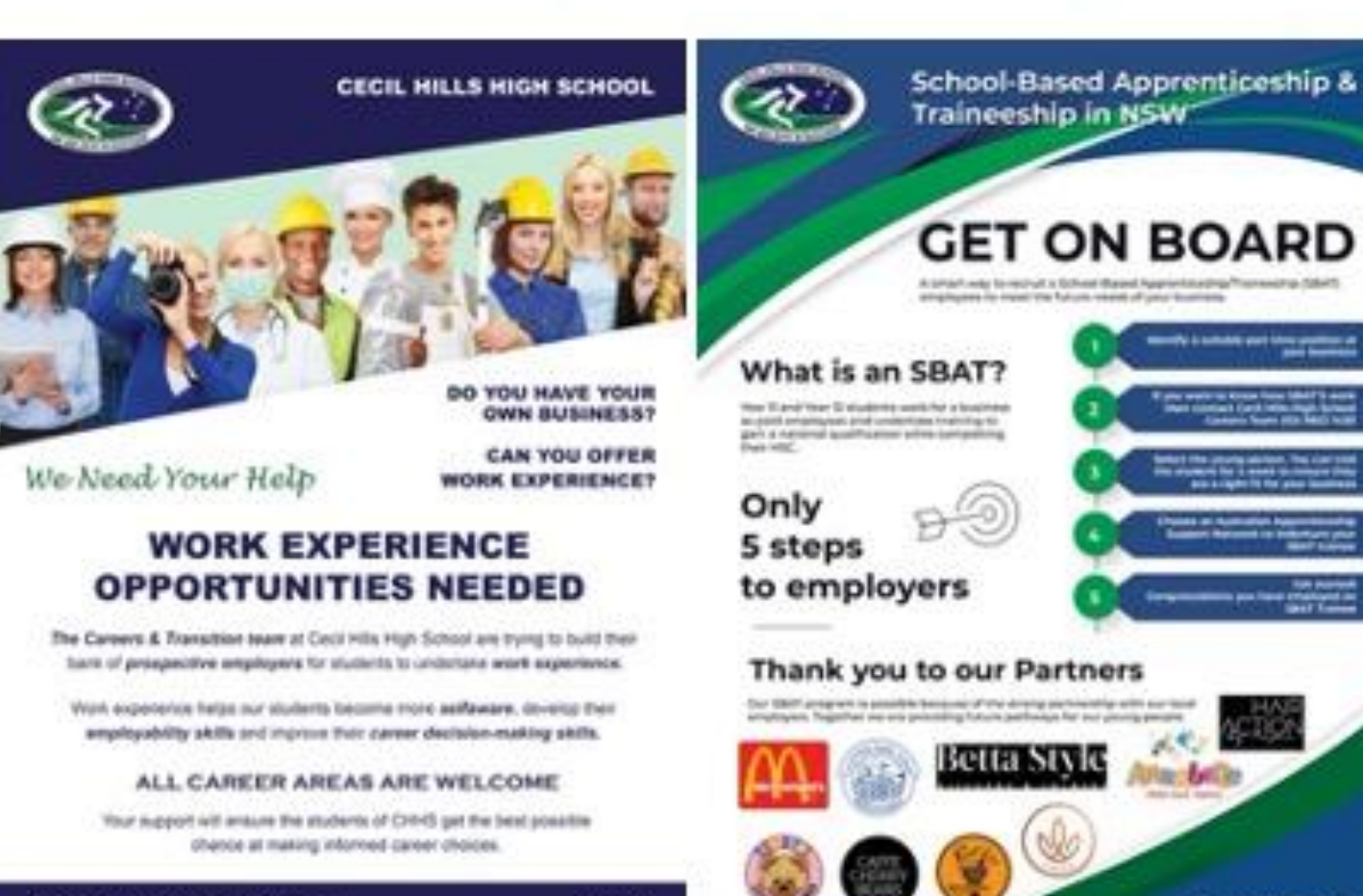

**Canada au** 

**Couch states religio del** 

*<u><u>APLICATIONS AT THE ERICA</u>*</u>

**INGLIMATI GOM** 

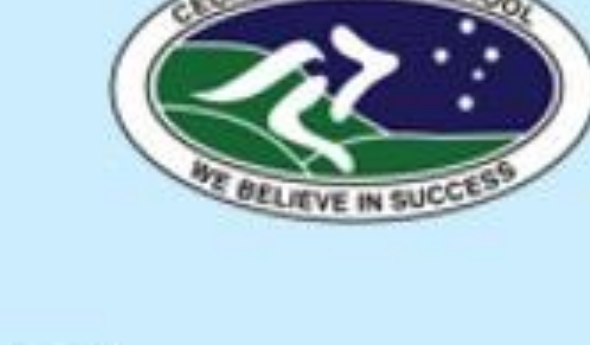

# **Building** opportunities in careers

## "who you know works for us as well" **The CHHS Careers Team**

The Careers & Transition Team **Mary Reid Mail Evens Callum Wildex Noor Name Mark Slobodzian** 

Contact 9822 1430 many relating place now educate

**Contact & Transition found** 

**Seat Search** 

**May Mary** 

*Callboam Mellecom* 

# **We believe in Success!**

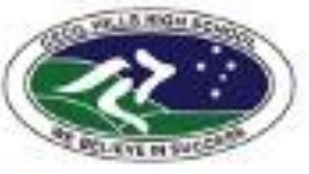

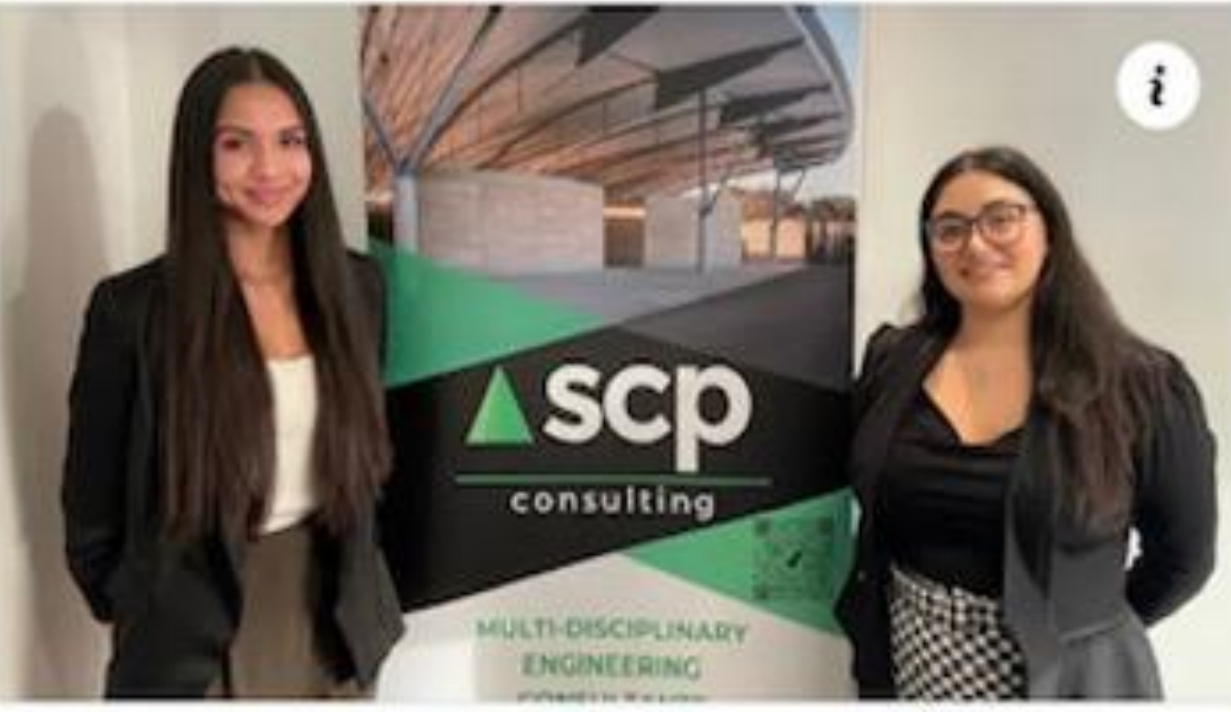

#### EPP VET AMBASSADOR HIRES FIRST TRAINEE

Taneisha Coyne 2022 grad Structural Drafter Trainee with SCP Consulting

Yr 12 Future in Focus Day EPP VET Ambassador, Maddie Camilleri Emma Tran 2022 grad **Carpentry Apprentice** leading into a pathway with Multiplex as a Site Supervisor

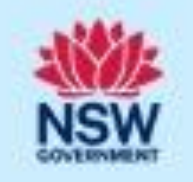

Multiplex JumpStart program Western Sydney International Airport

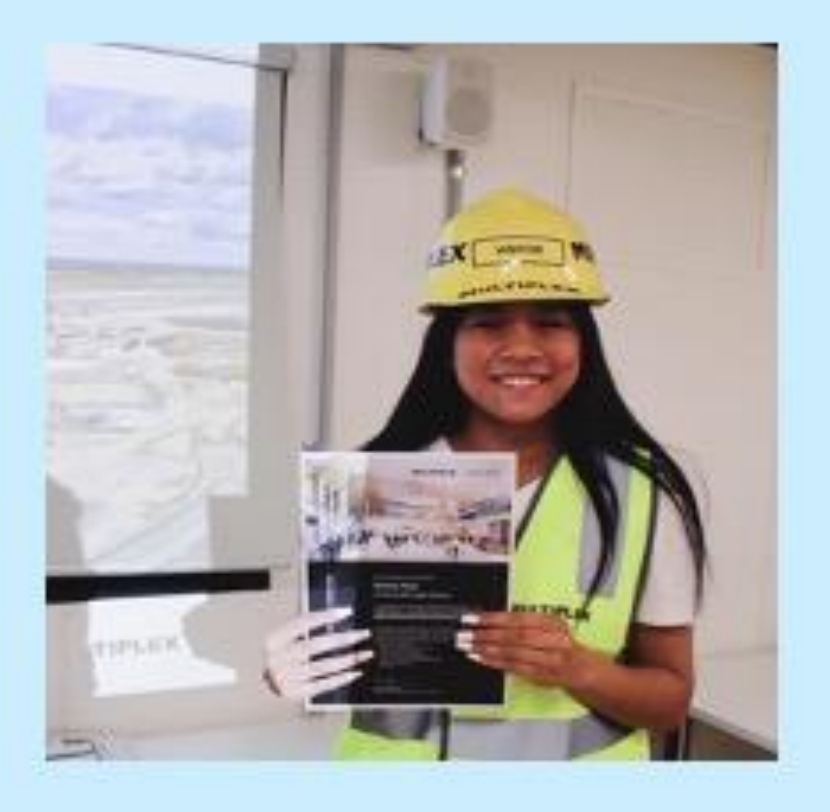

## **Cecil Hills High School P&C Presentation**

Welcome

**Nicholas Chambour, HT Careers (Cowpasture)** 

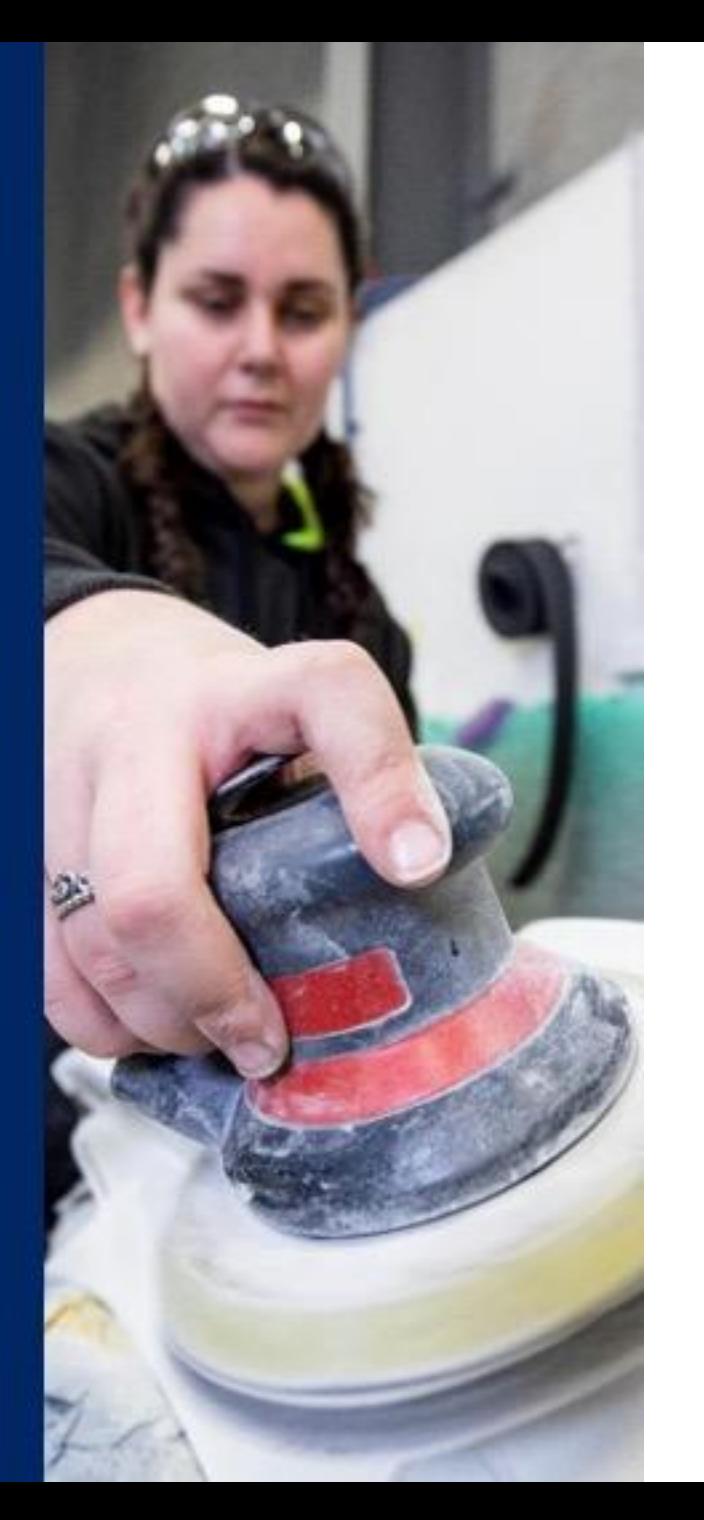

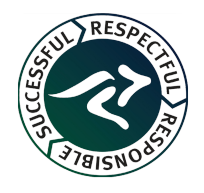

### **Overview**

What is the EPP?

Role of the Head Teacher Careers (HTC) **Overview of EPP initiatives Examples of EPP initiatives at CHHS Industry Pathways Project (IPP) - overview** and timeline

**Contact** 

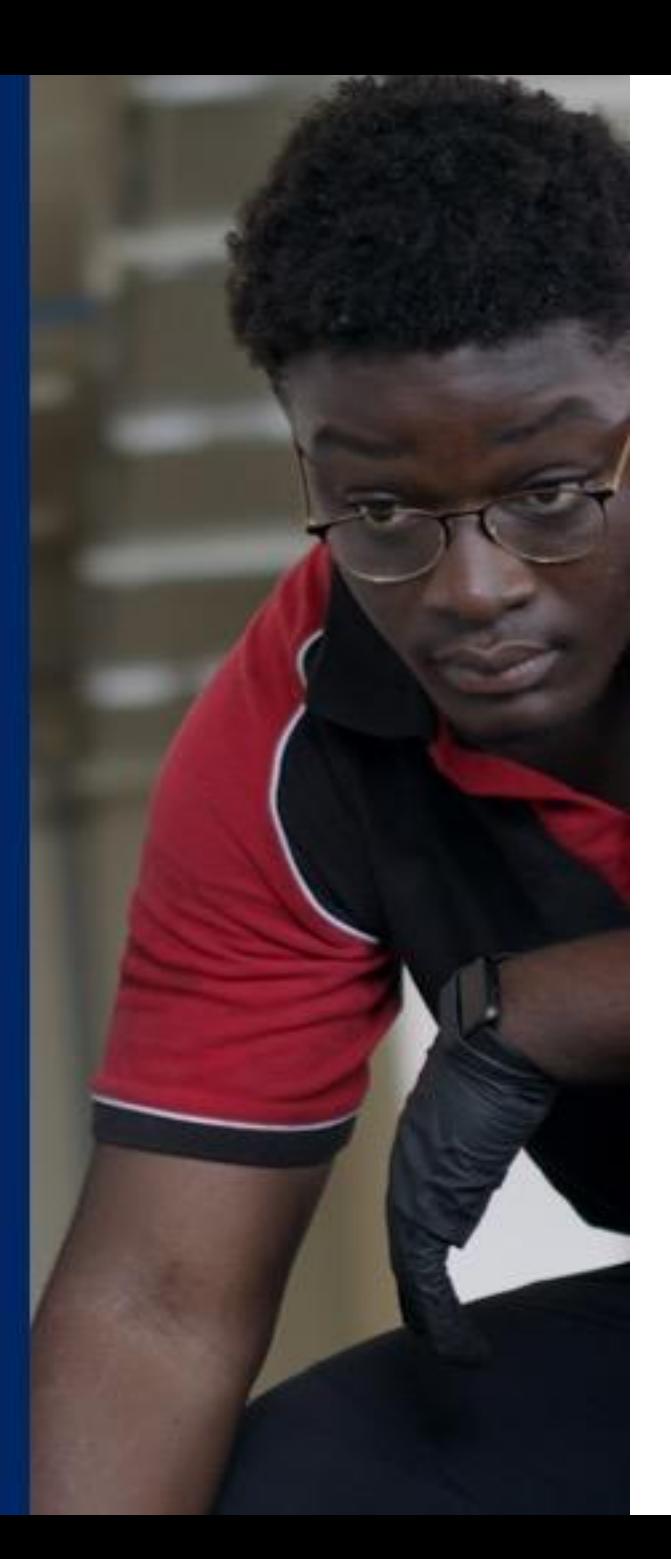

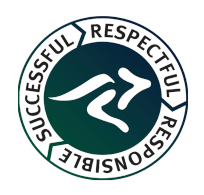

## What is the EPP?

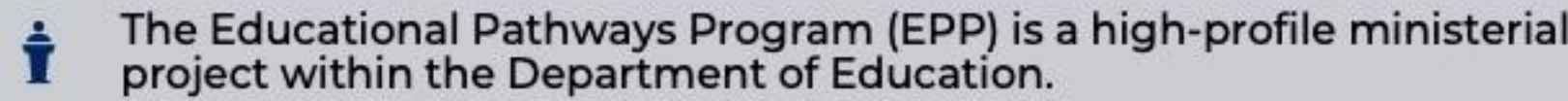

aÊ⊞ Piloted in Feb 2020- June 2022 across 24 schools

Now across 148 schools

8 initiatives

 $\mathcal{S}$ 

S

Addressing the skills shortage

**thit** Supporting young people in getting work ready

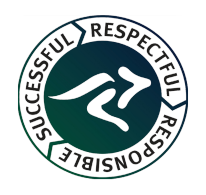

**Educational Pathways Program** 

## The Role of the Head Teacher Careers

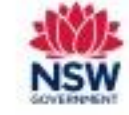

- Work strategically across a group of schools to innovate career education • Strengthen the expertise of school staff . Build industry partnerships, particularly in local communities • Assist teachers to provide authentic career learning experiences for students across KLAs . Reduce admin burden for Careers Advisors • Streamline student access to a range of initiatives specifically targeting local skill shortages
- . Better prepare young people to make informed decisions for the transition from school to further education, training and employment.

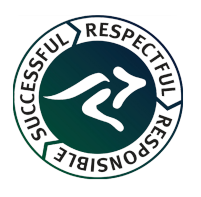

## At a Glance - EPP Initiatives

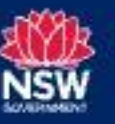

#### There are 8 EPP initiatives

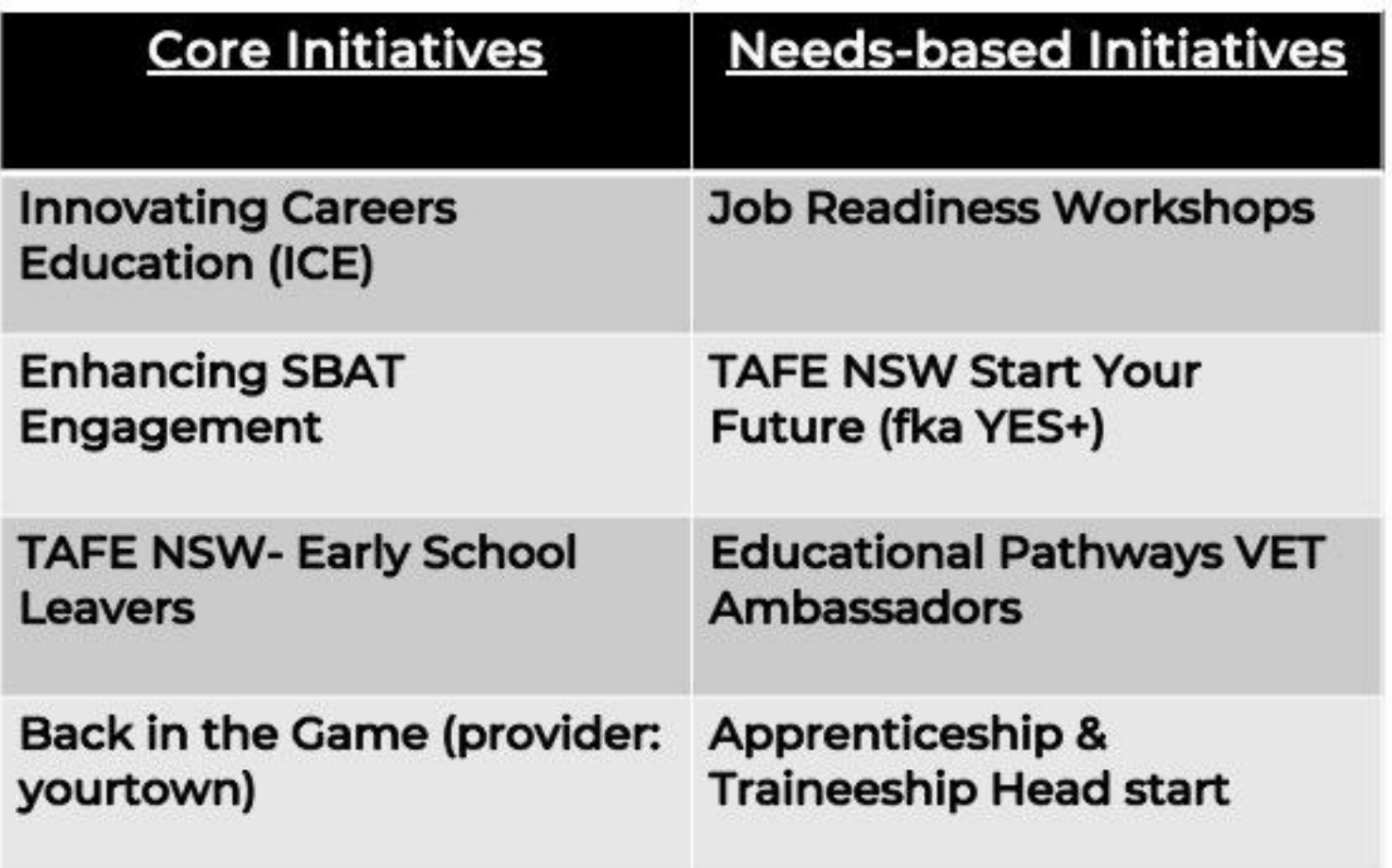

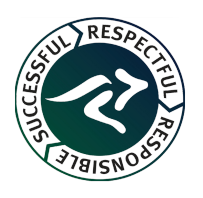

## **Innovating Careers Education**

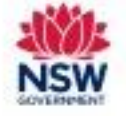

#### **Core Initiative**

- The Innovating careers education (ICE) initiative is intended to strengthen careers education across groups of schools.
- . HTC works closely with Careers Advisers, Transition Advisers and SBAT Engagement Officers to ensure students have access to sound advice, great training pathways and rewarding work opportunities.
- . Based on the needs of the school.

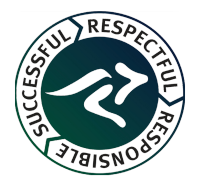

## **ICE Initiatives at CHHS**

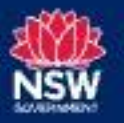

**CHHS Business Owners Forum** (31 July 2023)

**Year 11 Business Studies** students heard from business owners in various fields and were able to ask questions. The forum supported their study of the topics Business Management and Finance.

Students highly engaged and asked many insightful questions.

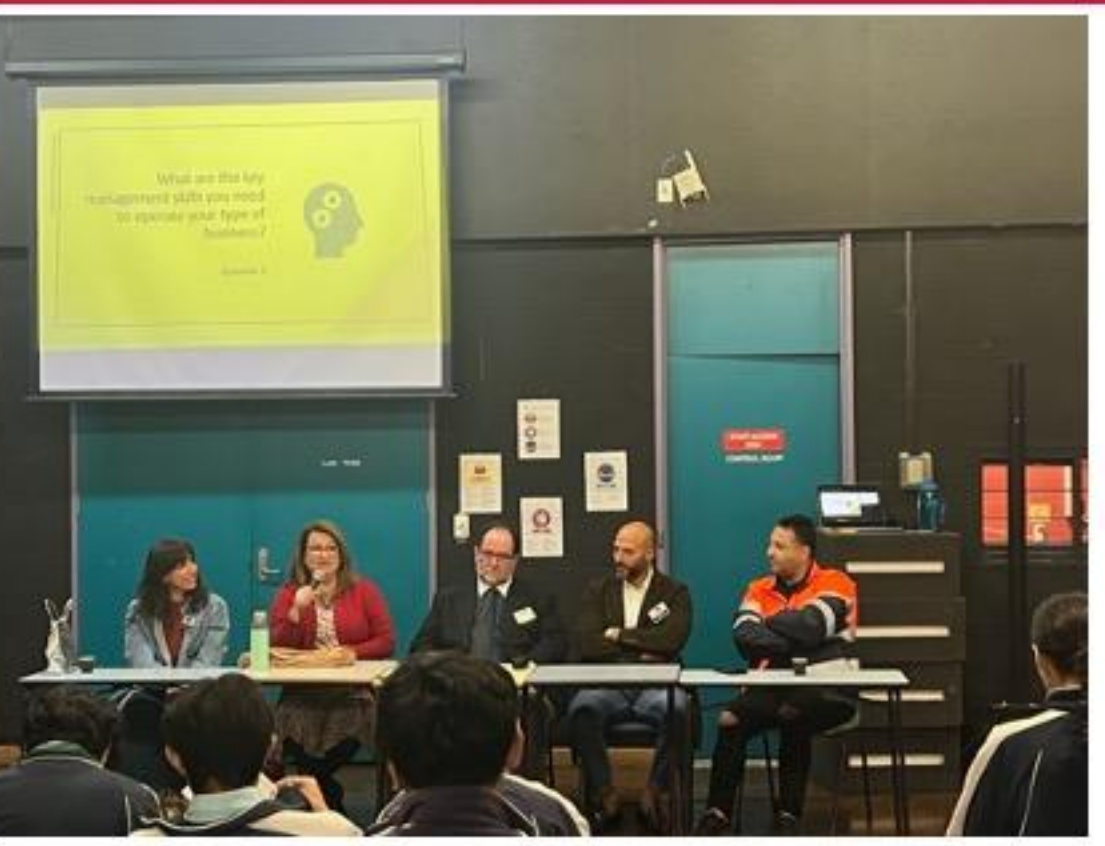

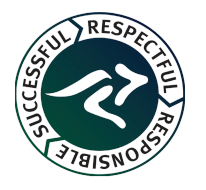

## **ICE Initiatives**

#### **Upcoming**

- Date: Wednesday 29 November
- Venue: Bossley Park High School (combined with CHHS and other schools)
- Barbering skills workshop
- . Suitable for students with a keen interest in barbering or who already cut hair.

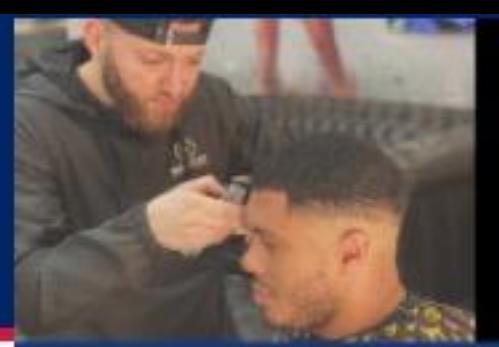

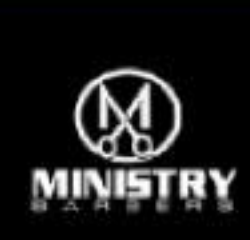

**Educational Pathways Program** 

Apprenticeship and traineeship head start

#### **Innovating Careers Education Skills Course** Barbering - Look and Learn with MJ

Trainer: MJ (Mohemed El Haj) from Ministry Barbers Number of Perticipants: 3-4 students (selected by Careers Advised)

#### Most suitable for:

Students with a keen interest in barbering who are motivated to learn or upskill their barbering teichniques

#### Description:

You will learn fundamental barbering skills such as correct cliquer ania, posture, fading, blending, and styling from an experienced barber and barber educator while receiving a fresh fade. MJ will take you through a step-by-step breakdown of giving a haircut while also sharing his barber career journey and mentoring about positive choices. You will also have a chance to demonstrate what you have learnt after watching Mil.

#### Contact:

Nicholas Chambour - Head Teacher Careers (Cowpasture)

Nicholas.chambourgdet.new.edu.au

**MINISTRY** 

#### **Course Details**

- Start date Tuesday 21 November (T4W7) **BAM-300PM Duration**
- Location **Prairiewood High School**
- Students in Years 7.12 **Eligibility**
- Free fully subsidiesd by the NSW Cost Government See your Careers Adviser for more

information

#### Keen to apply?

Please fill out the UDI for selected students using this link or via the GR code.

https://forms.office.com/r/XagE

For more information https://ministrybe/bers.com

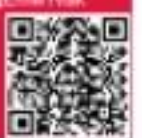

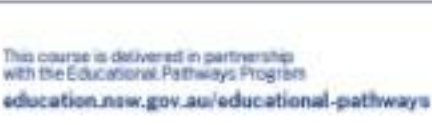

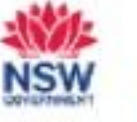

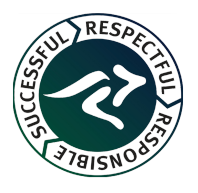

## **TAFE NSW Early School Leavers (ESL)**

#### **Core Initiative**

- Wrap around support to help ٠ students stay in TAFE and complete their course.
- Support in enrolling from the **HTC**
- Regular support from a TAFE **Student Support Officer.**
- Financial scholarships available.
- Available to students who are under 17 years of age and attending TAFE full time.

9

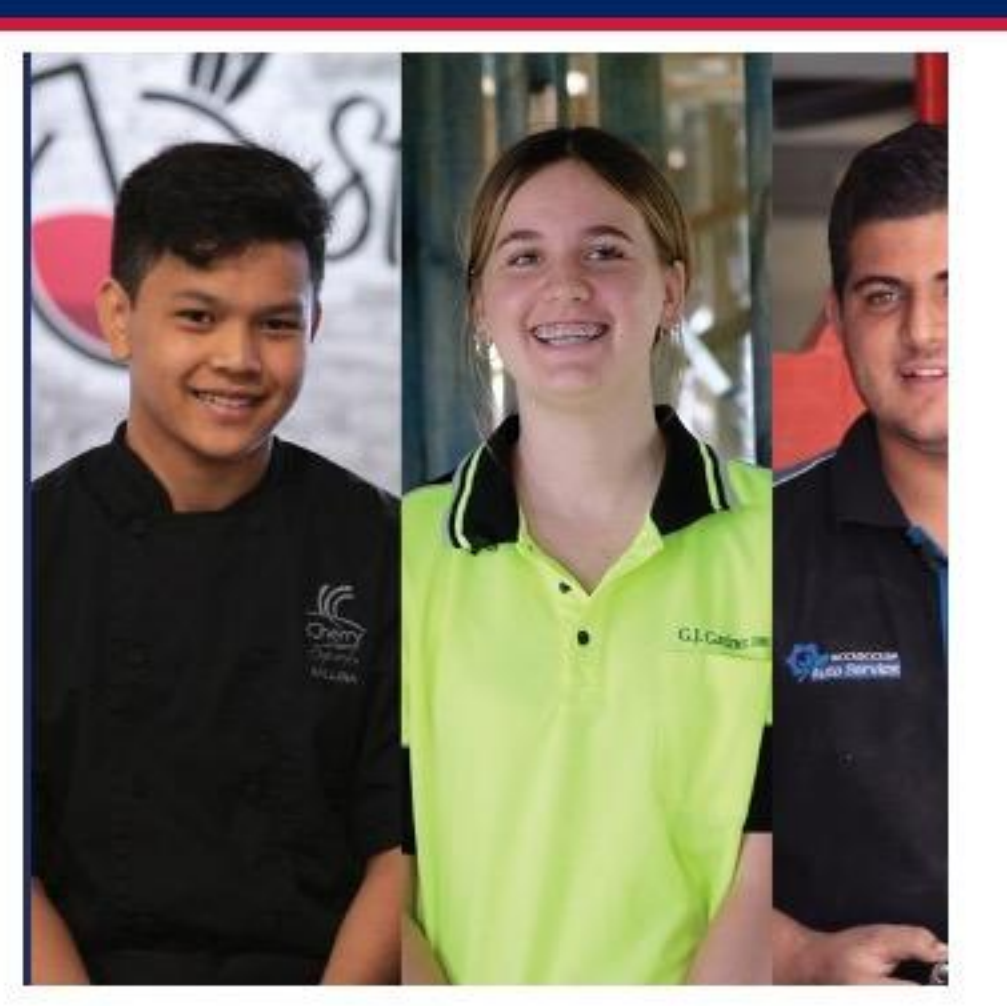

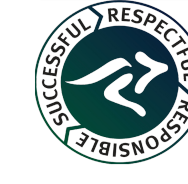

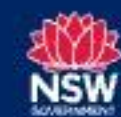

## **Back in the Game**

#### **Core Initiative**

- · Provider: yourtown
- · Referral service
- Provides support and mentoring to young people who are disengaged or disconnected from their schooling.
- Helps them either re-engage with school or successfully transition to training or employment.
- · May also benefit students who are leaving school (Years 10-12) and are unsure about their next steps.

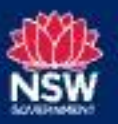

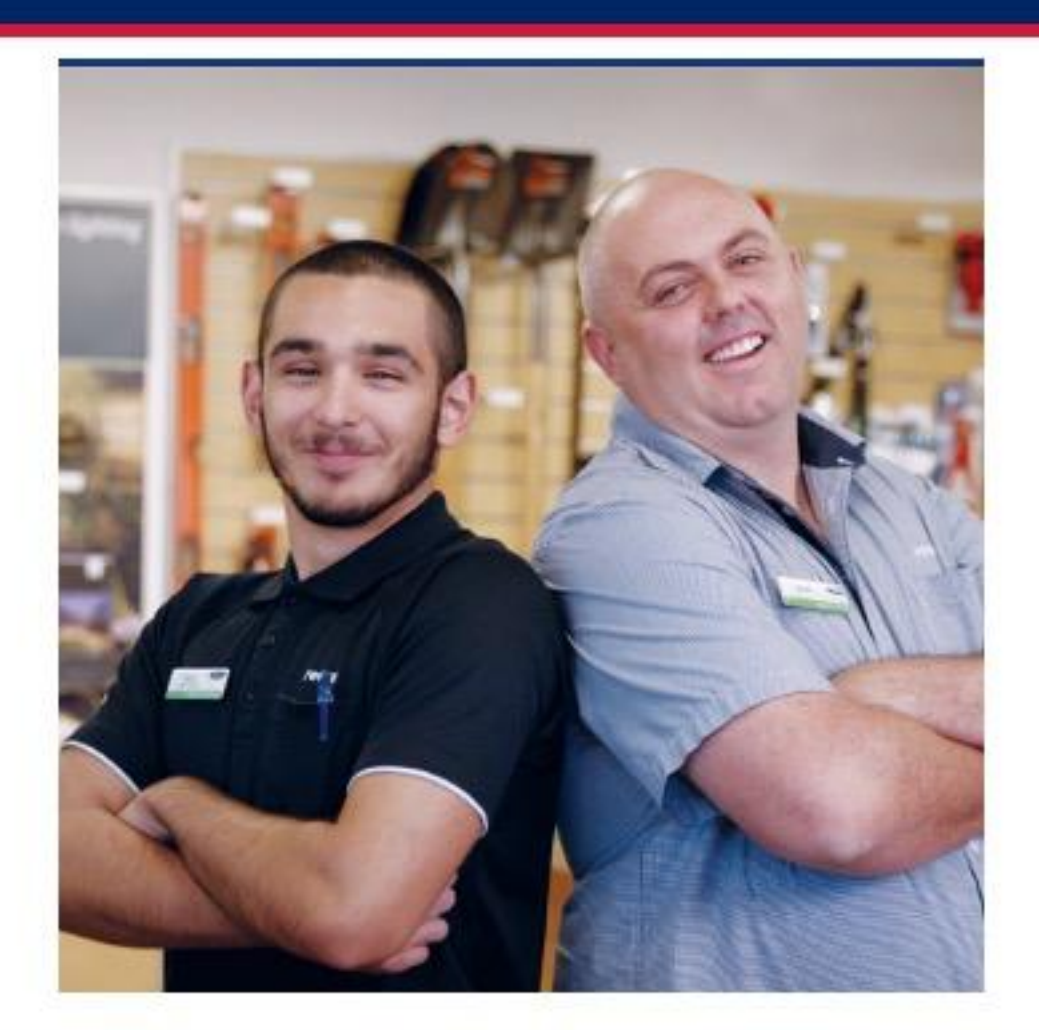

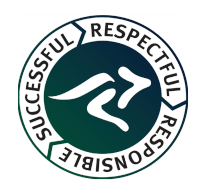

## **TAFE Start Your Future (SYF)**

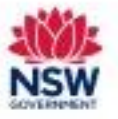

#### **Core Initiative**

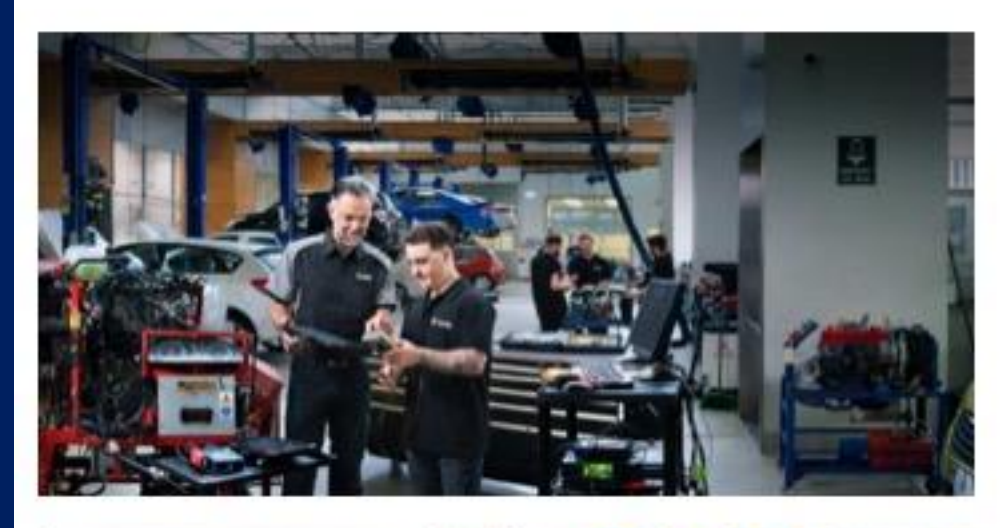

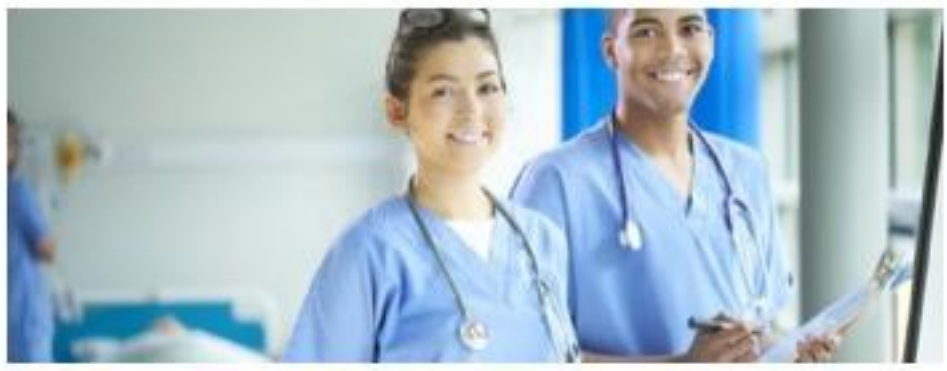

#### **TAFE Start Your Future (SYF)**

- · Students participate in taster courses one day a week at a TAFE campus.
- · Experience an adult learning environment.
- Students in Years 10-12 (15 years +).
- · Term 4 classes began in week 2.
- . Majority of courses running from weeks 2 - 10.
- Very popular at CHHS

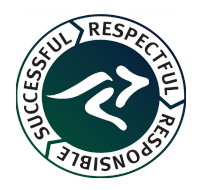

## **Apprenticeship and Traineeship Head Start**

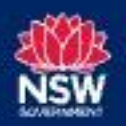

- Pre apprenticeship and Traineeship courses.
- Organised by Group Training Organisations (GTOs).
- For students who are work ready and can be left with a trainer.
- One week to 2 week courses.
- Deliver 3 to 4 units of competency.
- Work experience available for some students.
- Possible employment (if student and employer are the right match). ٠

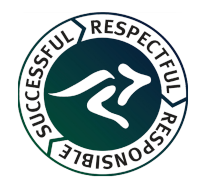

## **EPP VET Ambassadors**

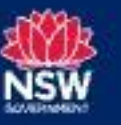

· Inspiring events, talks and mentoring from **NSW Training Awards** Ambassadors who have explored a vocational education path and gone on to achieve career success.

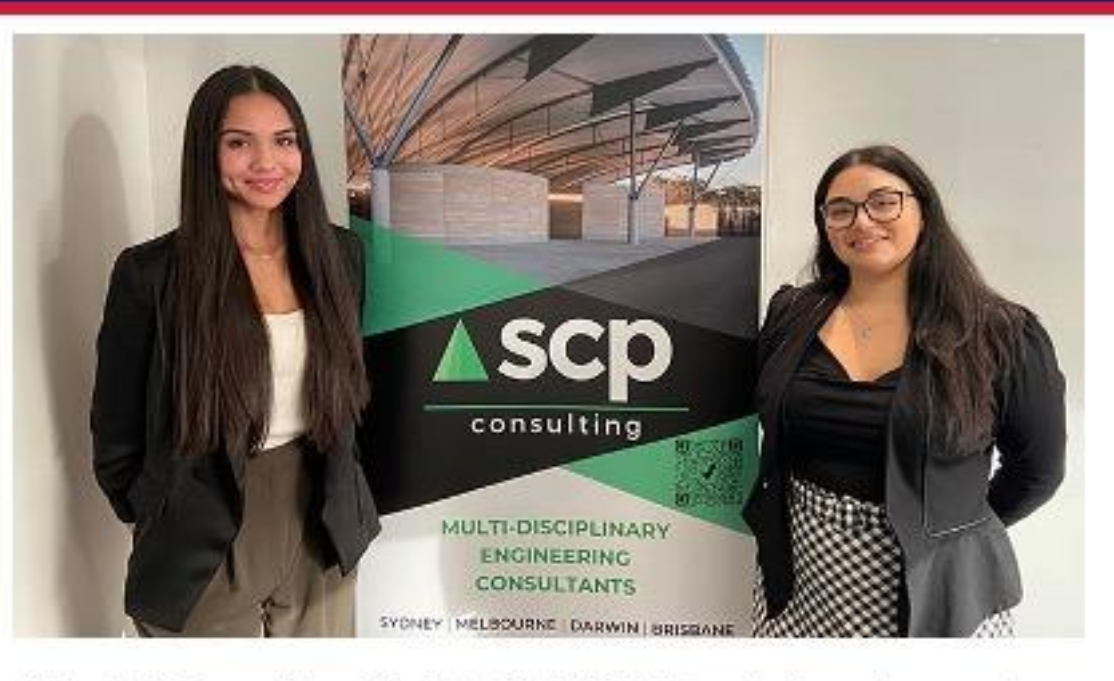

Maddi Camilleri (right), NSW Training Awards Ambassador, visited CHHS for Future in Focus Day 2022 to talk to 12 students about VET pathways. CHHS alumni Taneisha Coyne (left) was inspired to pursue a traineeship in Civil Construction at SCP Consulting under Maddi. Link to article.

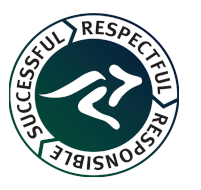

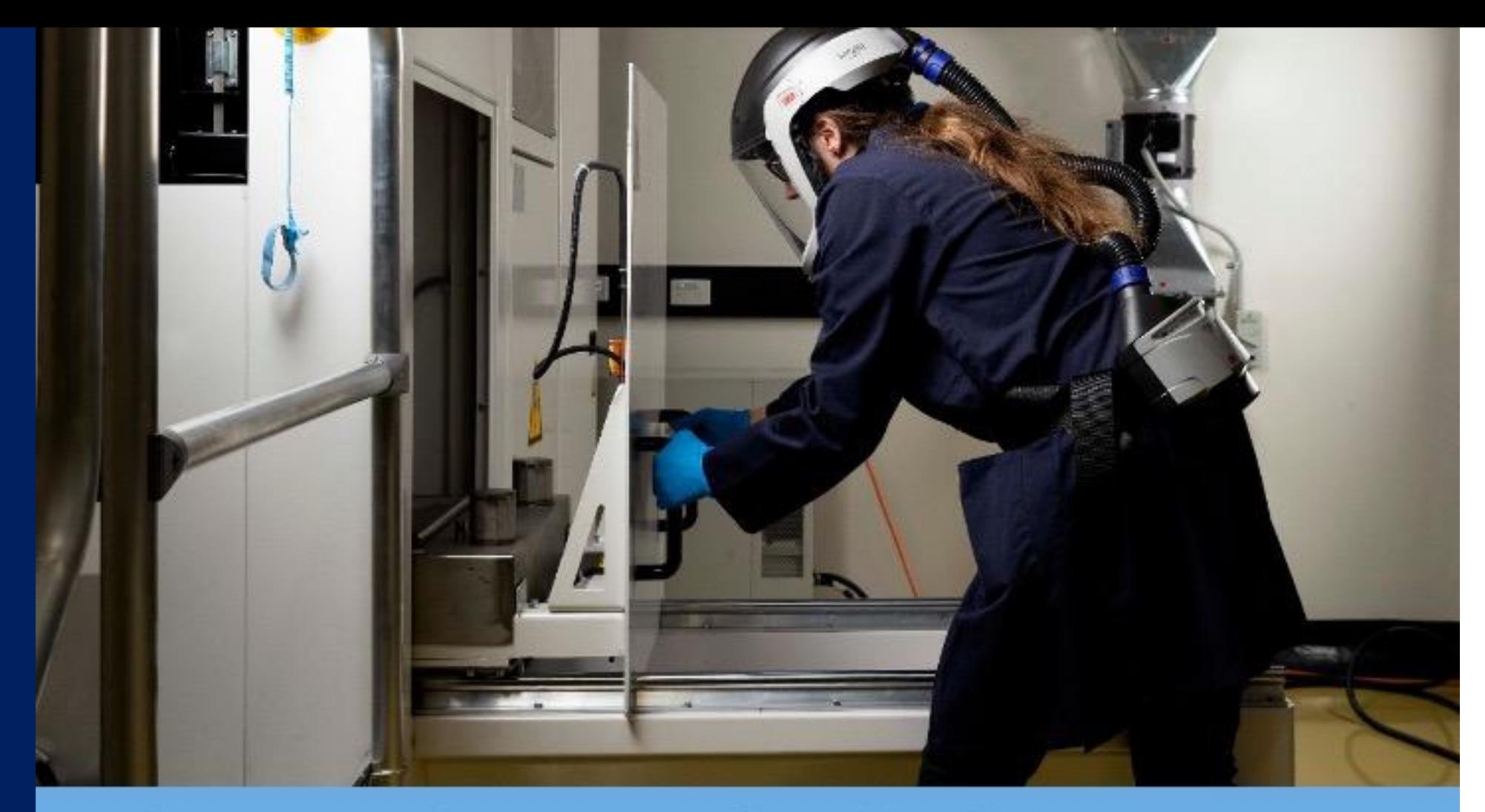

## **Industry Pathways Project (IPP)**

Manufacturing

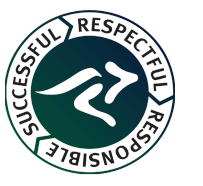

**Educational Pathways Program** 

## **Industry Pathways Project (IPP) - Manufacturing**

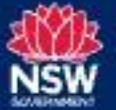

#### Overview

- Combined project with Cowpasture, Liverpool and Campbelltown schools.
- Aim expand opportunities for students to link with local manufacturing industries.
- Structured program to strengthen school partnerships with local industry and engage students in authentic career exploration through excursions. immersion days and work experience.
- Build career awareness on modern manufacturing (students, staff, parents).
- Create opportunities for students within their local community.
- Potential employment opportunities i.e. fulltime/part time employment, fulltime apprenticeships or traineeships, SBAT.

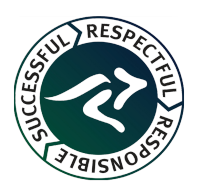

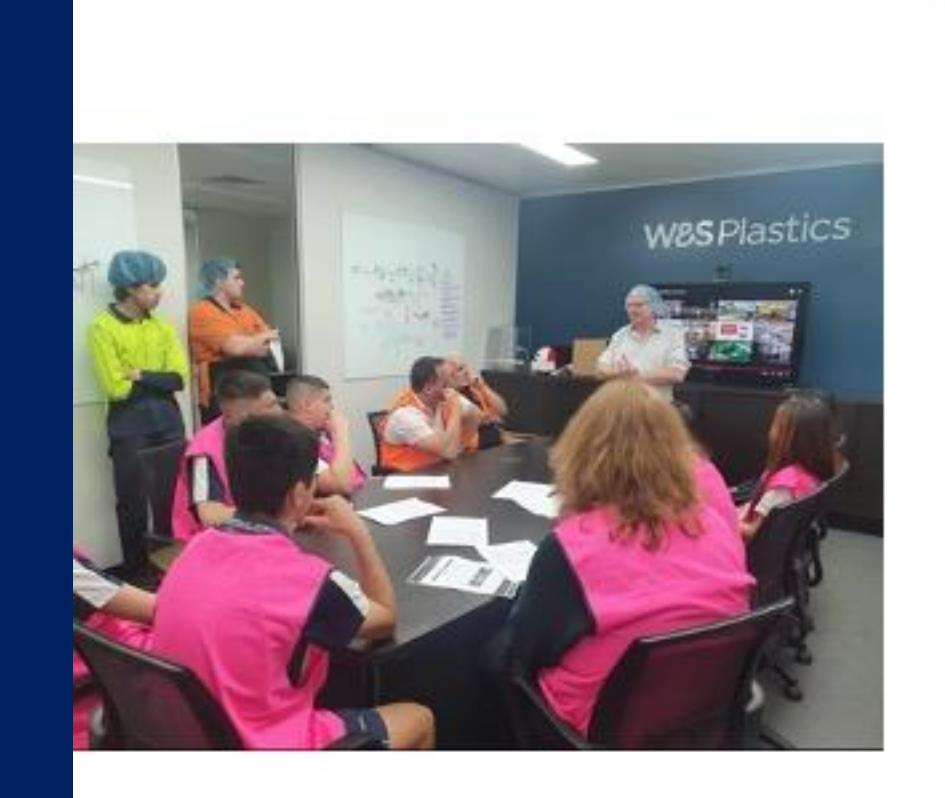

**IPP Industry Immersion Tour** 

18 September 2023

· Visit to three sites: W&S Plastics, **Moxon Industries and Capral** Aluminium

· Students participated in site tours and interactive activities, spoke to employers, employees and apprentices and explored career pathways in manufacturing.

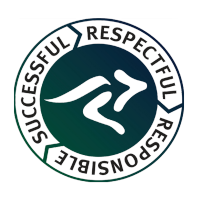

## **IPP Industry Immersion Tour**

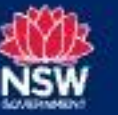

#### 18 September 2023

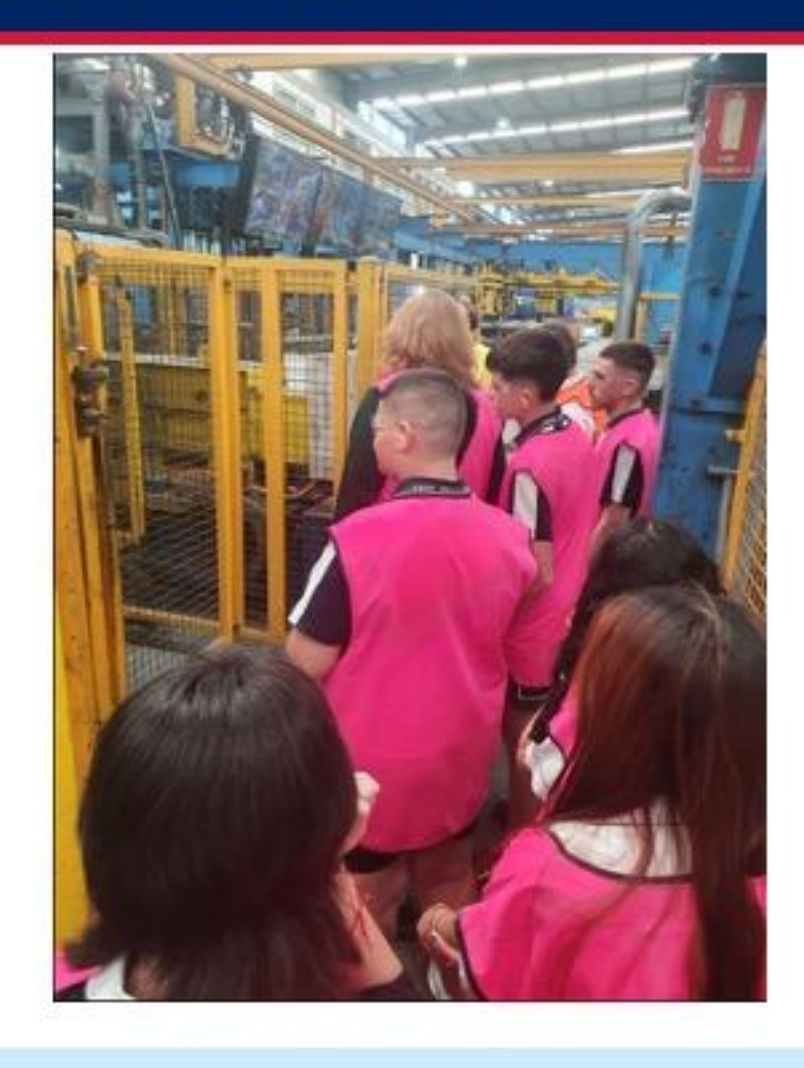

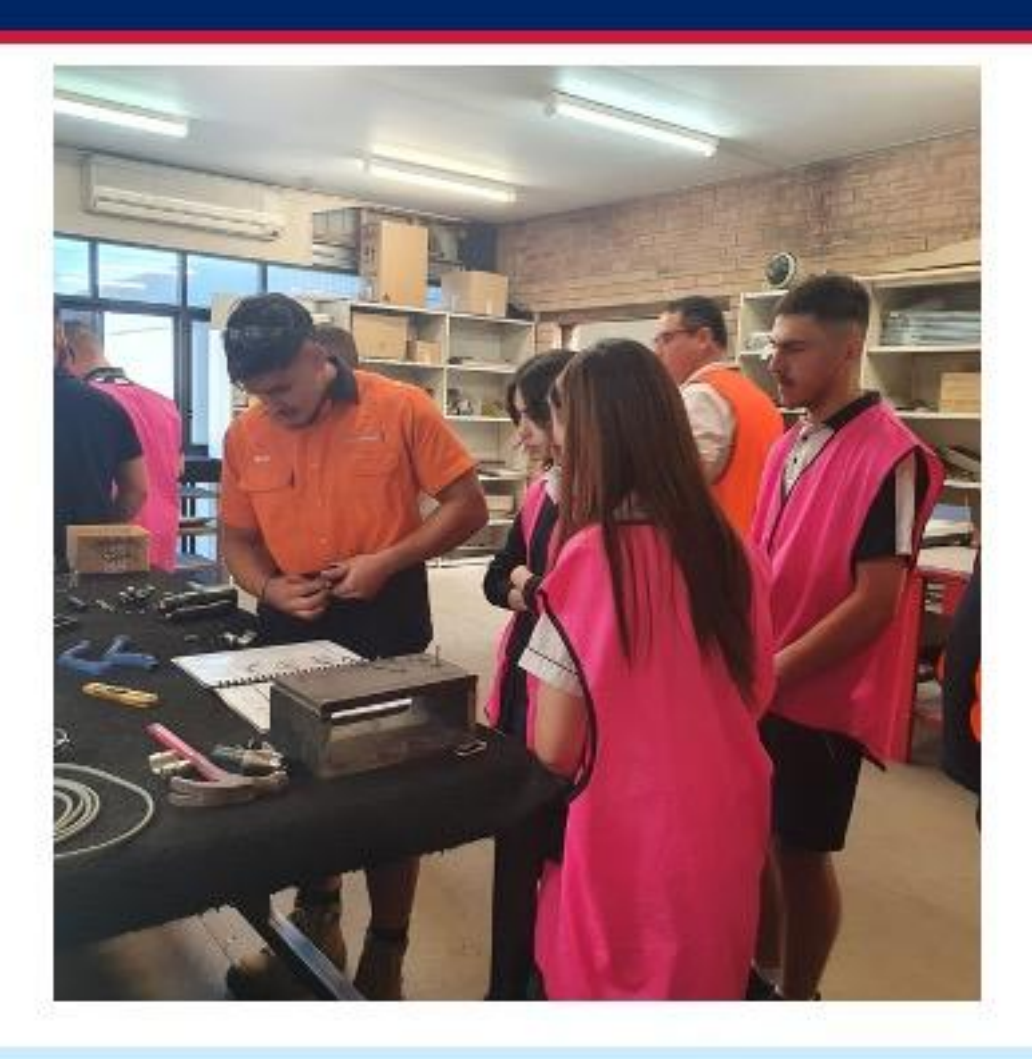

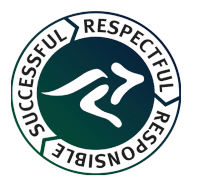

#### **IPP Timeline - Manufacturing Links**

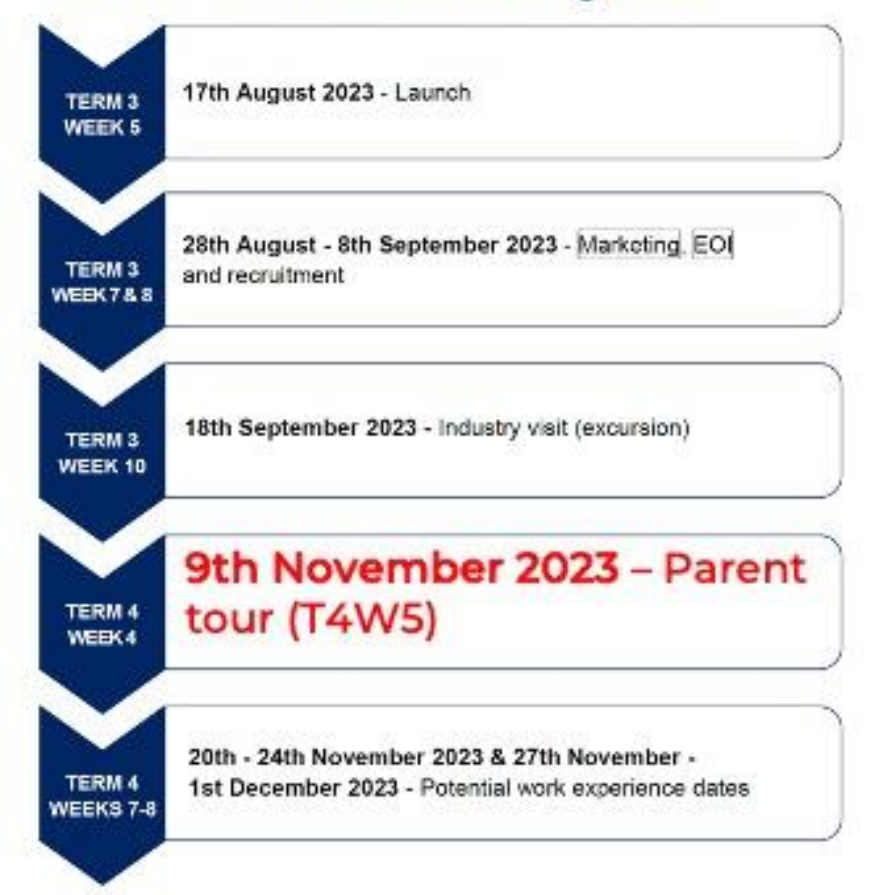

**Register your interest in the Parent Tour via the QR code or link below**

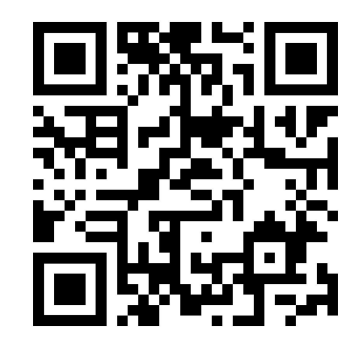

#### <https://forms.gle/8Ho73ti75QCNZHTy8>

## **IPP Timeline**

Our plans for a successful IPP

**Educational Pathways Program** 

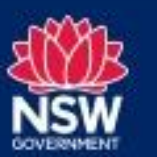

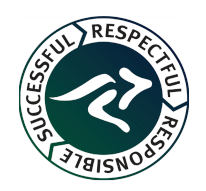

## **Thank you**

Contact: Nicholas Chambour Nicholas.chambour@det.nsw.edu.au 0420 731 971

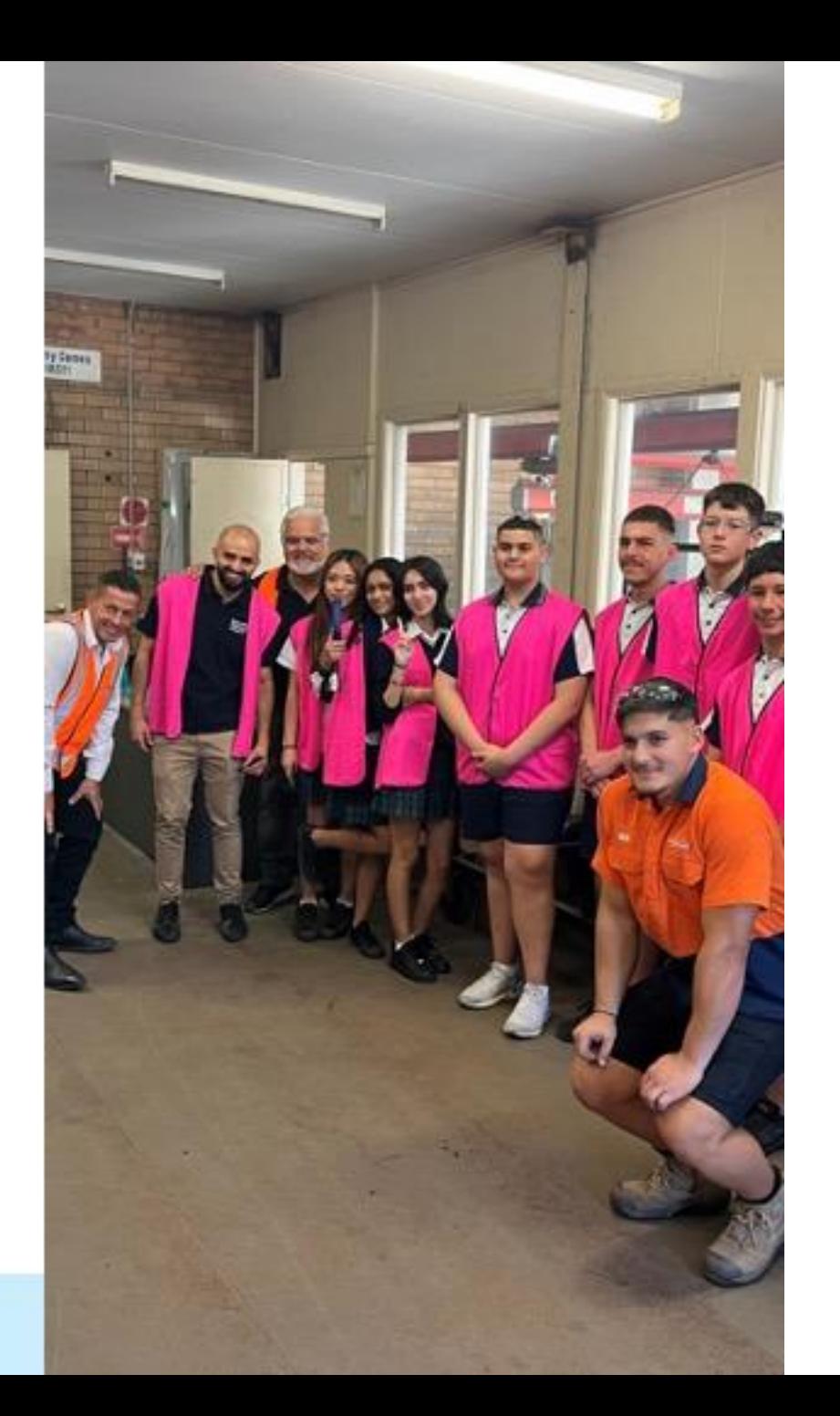

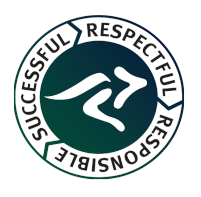

**Educational Pathways Program** 

# **MOBILE PHONE UPDATE**

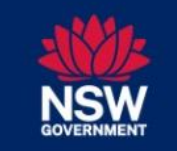

**Education** 

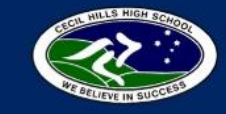

## Are you ready for learning?

It's as simple as 1, 2 and 3!

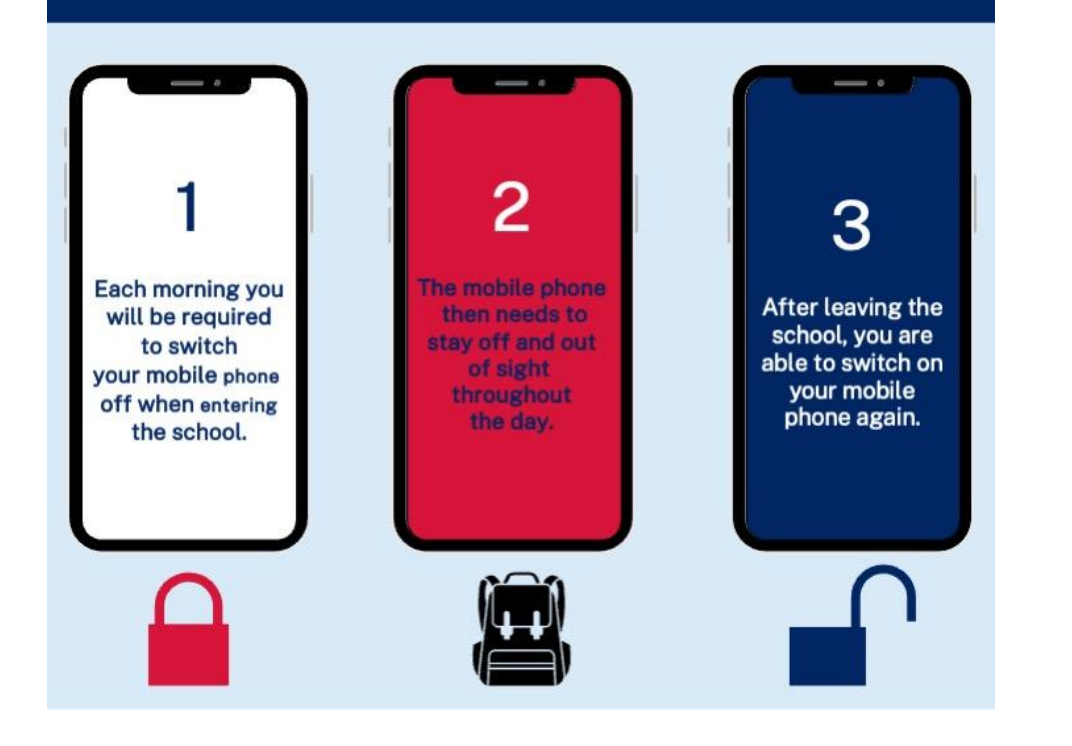

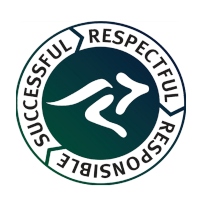

# **BUILDING UPDATE**

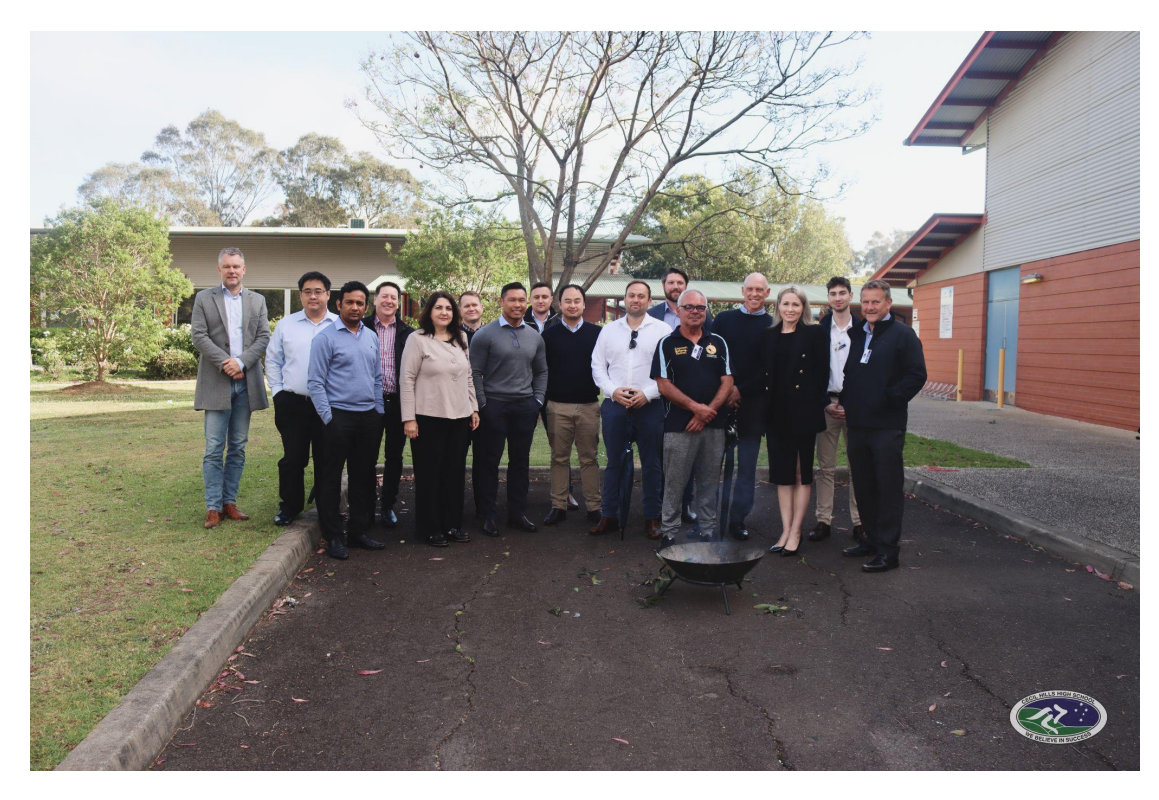

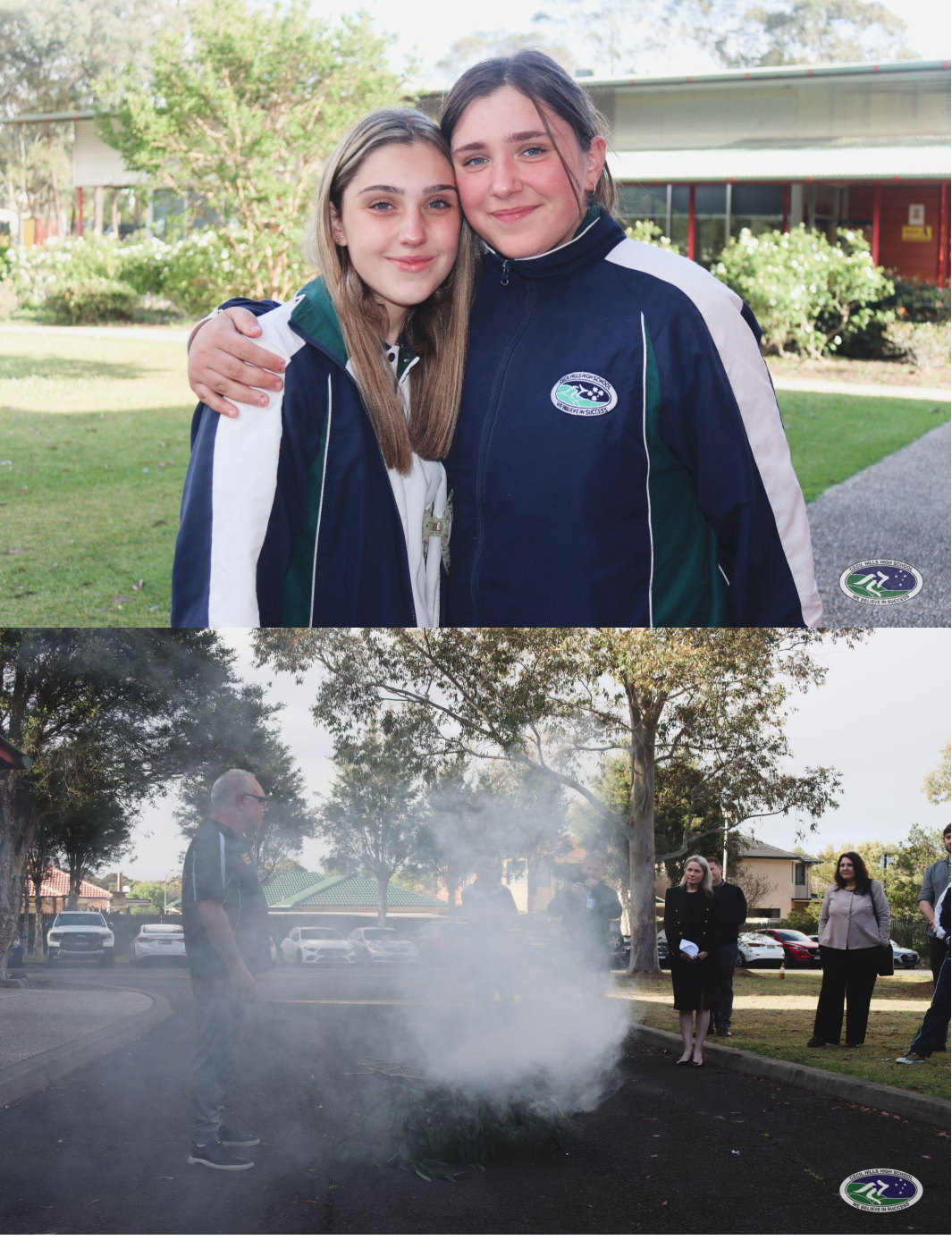

# **QUESTION TIME**

This presentation will be available via email and the school website.

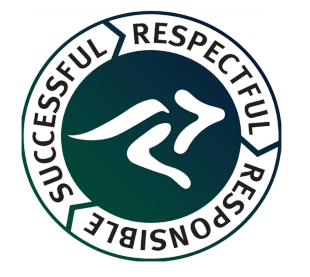